**Państwowa Inspekcja Ochrony Roślin i Nasiennictwa Główny Inspektorat** *Biuro Nasiennictwa*

# **SZACOWANIE PLONÓW ROŚLIN ROLNICZYCH**

**Materiały dla kwalifikatorów**

**Opracował zespół pod kierunkiem prof. dr hab. Bogdana Kuliga z Uniwersytetu Rolniczego w Krakowie**

## SPIS TREŚCI

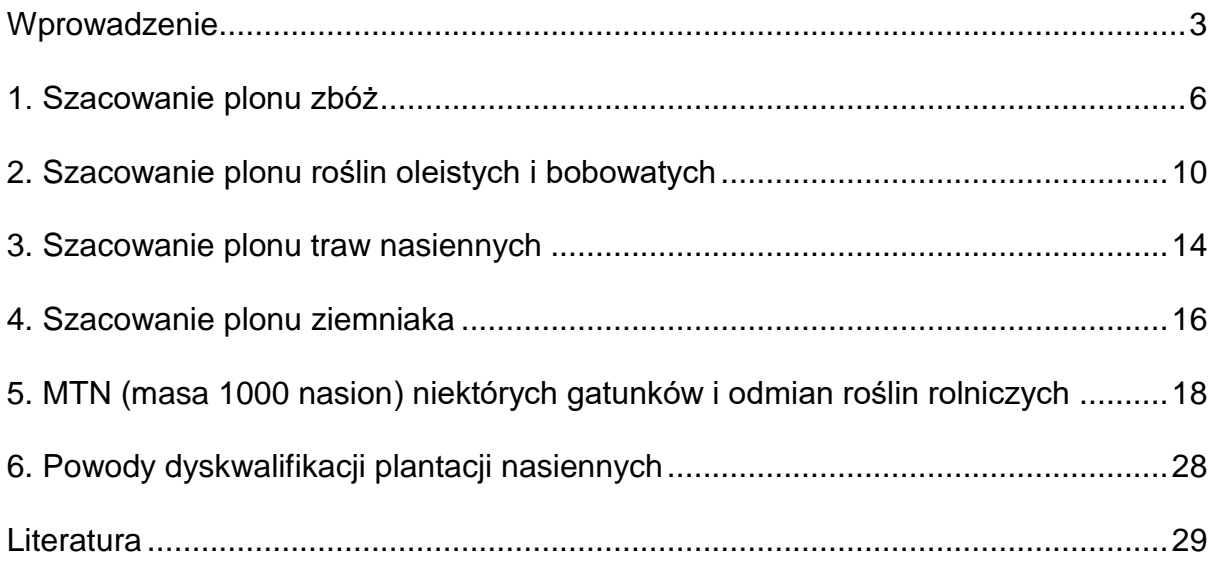

#### <span id="page-2-0"></span>**Wprowadzenie**

Warunki pogodowe wywierają istotny wpływ na wzrost, rozwój i plonowanie roślin uprawnych. Podjęto, zatem próbę określenia ich wpływu na wielkość produkcji posługując się skonstruowanymi w tym celu modelami matematycznymi o charakterze statystycznym (opisowym) lub mechanistycznym (wyjaśniającym przebieg procesów w układzie gleba–roślina–atmosfera).

Było to możliwe dzięki rozwojowi elektronicznych technik obliczeniowych, a modele matematyczne znalazły zastosowanie m.in. w hydrologii, klimatologii, także w rolnictwie. Jednym z celów tworzenia modeli było ich utylitarne wykorzystanie w prognozowaniu plonowania roślin, czy optymalizacji agrotechniki pod kątem ochrony gleby przed erozją i ochrony środowiska glebowego uwzględniającej przemiany związków azotu, fosforu i pestycydów w glebie, co ma miejsce w zaawansowanych modelach roślinnych. Należy mieć na uwadze to, że proces wzrostu i rozwoju roślin jest zagadnieniem kompleksowym.

Przyjmuje się, że na plonowanie roślin oddziaływuje kilkaset czynników, z których w procesie modelowania badacz musi wyodrębnić maksymalnie kilkadziesiąt parametrów i uwzględnić je w modelu matematycznym.

Model matematyczny składający się z serii równań będących hipotezami ilościowymi odnośnie modelowanej rzeczywistości przełożony na język odpowiednich procedur komputerowych (program komputerowy) umożliwia wykonanie symulacji. Stąd modele matematyczne nazywane są także modelami symulacyjnymi. W naukach rolniczych pierwsze proste modele roślinne (ang. crop models) zostały skonstruowane w latach 60 tych

XX-stulecia (ELCROS, BACROS). Służyły one do obliczania produkcji potencjalnej, w dalszym etapie powstały modele uwzględniające wpływ niedoboru wody i składników mineralnych na wielkość produkcji, zaś opracowane w ostatnich latach ulepszone wersje modeli roślinnych uwzględniają także wpływ stresów biotycznych (np. występowanie szkodników) na plonowanie roślin (np. DSSAT).

Niektóre modele uwzględniają wpływ szeregu zabiegów agrotechnicznych na przebieg procesów w układzie gleba–roślina–atmosfera (np. Daisy, CropSyst, EPIC). Holenderski model WOFOST został wykorzystany, jako jeden z elementów monitorowania stanu upraw w Unii Europejskiej.

Plon końcowy prognozowany jest na podstawie danych pozyskanych z różnych źródeł, a mianowicie: analizy trendu, danych pozyskanych ze wspomnianego modelu roślinnego, danych meteorologicznych uzupełnionych o dane satelitarne i inne dostępne dla danego obszaru.

Na obecnym etapie tego typu zawansowane programy komputerowe nie mogą być wykorzystane w mikroskali, jaką jest np. konkretne pole obsiane materiałem kwalifikowanym, ze względu na dużą ilość parametrów wymaganych do wprowadzenia przez użytkownika, aby błąd symulacji na poziomie pola nie przekraczał 10%. Z tego względu w poniższym opracowaniu zostaną przedstawione proste metody szacowania plonu w oparciu o pomiary biometryczne wykonane na kwalifikowanej plantacji oraz obserwację wizualną (wyleganie, zachwaszczenie, porażenie chorobami) i wiedzę odnośnie przebiegu pogody (np. susza, grad).

Można wyróżnić szereg metod szacowania plonu, z których należałoby wymienić:

- ekspertyzy rzeczoznawców i specjalistów,
- badania reprezentacyjne plonów.
- ocena plonów na podstawie wyników zbioru (kombajnowania),
- metoda pomiarów biometrycznych.

Przy prawidłowym wykonaniu metoda biometryczna jest najbardziej precyzyjna i wiarygodna (mierzenie i ważenie plonów). Na podstawie pomiarów, gdy rośliny są bardziej zaawansowane we wzroście i dojrzewaniu, przy zastosowaniu prostych przeliczeń matematycznych, określane są spodziewane plony.

Efekt zastosowania metody biometrycznej w konkretnym gospodarstwie zależy od:

- odpowiedniej techniki (metodyki) wykonania dostosowanej do fazy rozwojowej roślin,
- solidnego i dokładnego przeprowadzenia pomiaru.

Ze względu na kompleksowe oddziaływanie wielu czynników meteorologicznych agrotechnicznych i ich współdziałanie z odmianami szacowanie plonu może być obarczone znacznym błędem i będzie on tym większy im dłuższy będzie horyzont prognozy (czas od momentu szacowania do zbioru).

Zaproponowane w tej broszurce metody szacowania plonów bazują na danych statystycznych i wyliczeniach matematycznych uwzględniają, co prawda wpływ niektórych czynników na wielkość plonu, nie mniej nadal pozostają tylko wyliczeniami matematycznymi.

Uzyskane z tych wyliczeń liczby nie mogą być uznane, jako ostateczne wielkości plonów.

Zaproponowane metody mają jedynie ułatwić szacowanie plonów i przybliżyć ich orientacyjną wielkość. W opracowaniu posłużono się danymi publikowanymi przez COBORU, IUNG, PIORIN oraz z badań własnych i innych autorów oraz publikacjami GUS. W tabeli 1 przedstawiono średnie szacunkowe plony roślin rolniczych z ostatnich trzech lat. Ich znajomość pozwoli uniknąć znaczących przeszacowań (błędów grubych) w prognozowaniu plonu za pomocą przedstawionych w opracowaniu metod.

**Tabela 1.** Średnie plony roślin rolniczych (dt/ha) szacowane przez kwalifikatorów w latach 2008-2010 (dane PIORIN)

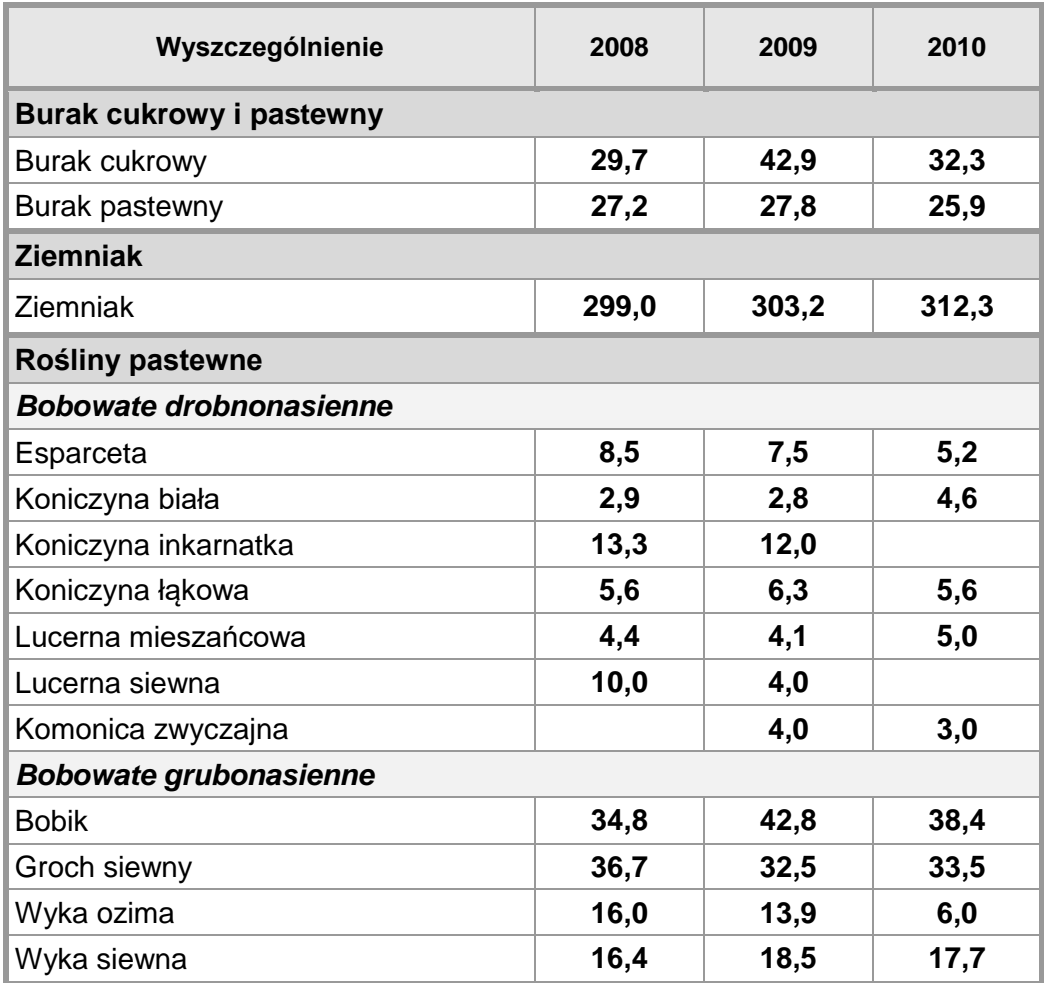

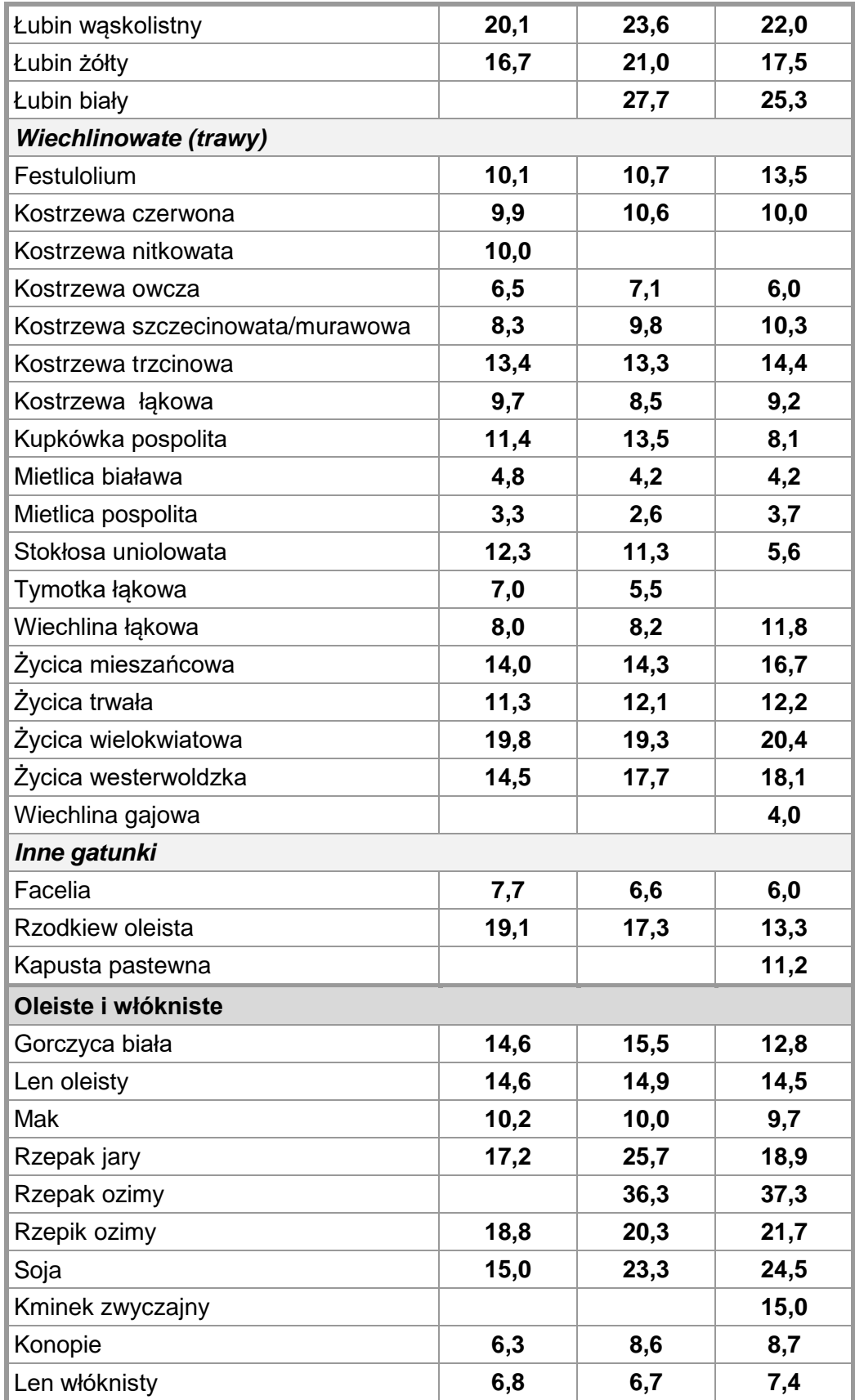

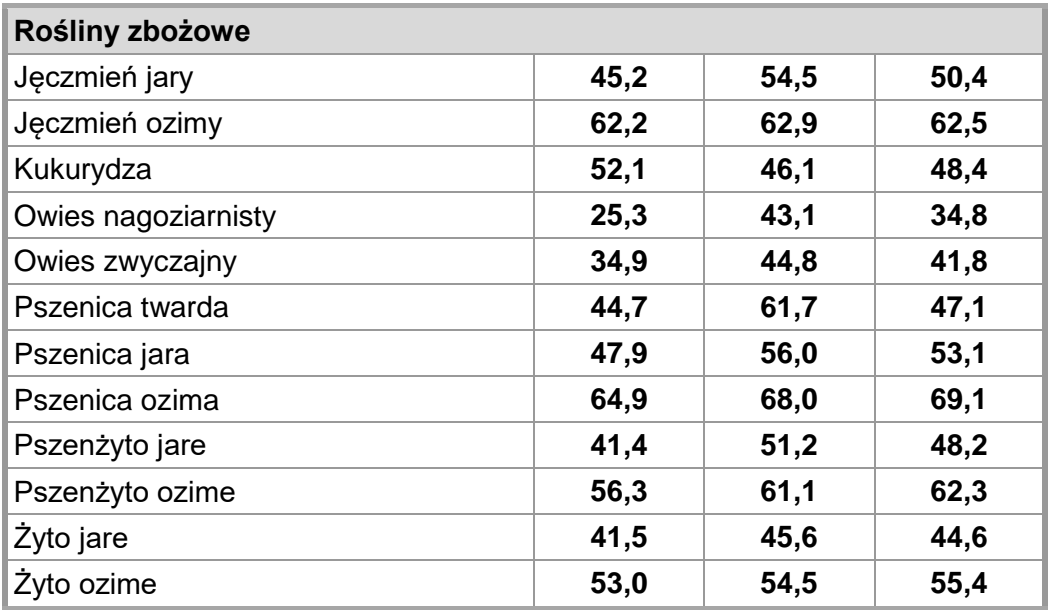

#### <span id="page-5-0"></span>**1. SZACOWANIE PLONU ZBÓŻ**

Plon ziarna uzyskany z określonej powierzchni zależy bezpośrednio od liczby kłosów na **1 m 2** , liczby ziaren w kłosie i masy 1000 ziarniaków.

W uproszczeniu możemy przyjąć, że decydującą składową plonu jest obsada kłosów **na 1 m 2** , która wpływa w około **50 %** na plon ziarna. Natomiast pozostałe dwie składowe mają mniejsze znaczenie i można orientacyjnie przyjąć, że ich wpływ na plon ziarna wynosi po **25 %.**

Występują pewne różnice gatunkowe i odmianowe, np. u czterorzędowych odmian jęczmienia większy wpływ na wielkość plonu będzie miała liczba ziaren w kłosie, niż u odmian dwurzędowych.

Mniejsza ilość ziaren w kłosie rekompensowana jest większą obsadą kłosów jęczmienia dwurzędowego. W tabeli 2 przedstawiono zakresy obsady kłosów szacowane po wykłoszeniu.

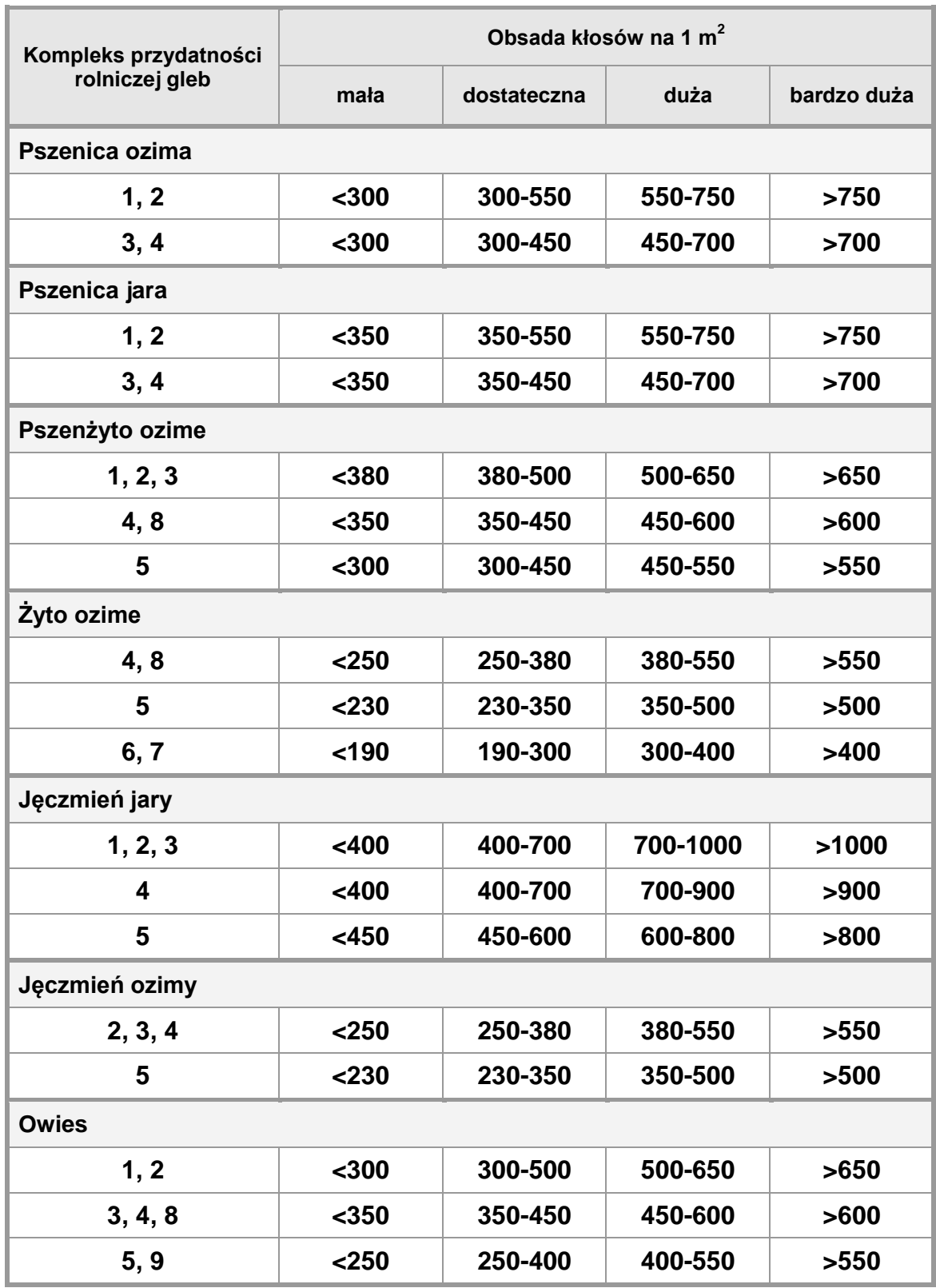

**Tabela 2.** Ocena zagęszczenia kłosów (wiech) zależnie od jakości gleby, według Instytutu Uprawy Nawożenia i Gleboznawstwa w Puławach (Artyszak 2005)

Duża obsada kłosów daje możliwość uzyskania wysokich i bardzo wysokich plonów. Liczyć należy wszystkie kłosy, również te gorzej wykształcone, a więc brać pod uwagę nie tylko z kłosami najwyżej wyrośniętymi i dorodnymi, ale także rosnące na niższych piętrach łanu. Przy liczeniu nie uwzględnia się natomiast kłosów płonych, tzn. bez ziarna, jak również niedogonów, czyli źdźbeł z niewytworzonymi kłosami.

Średnią liczbę ziaren w kłosie (SLZK) wyliczamy wyłuskując na każdej z 10 jednostek kwalifikacyjnych ziarna z 1 kłosa, liczymy je a następnie obliczamy średnią. Należy uwzględnić, że na pędach II rzędu jest mniej ziaren o **5–10 %,** a na pędach III rzędu o **10–15 %** od pędu głównego, wobec tego od uzyskanej średniej odejmujemy **15 %** (wynik mnożymy przez współczynnik **0,85**). Przykładowe wartości SLZK u odmian pszenicy ozimej obliczone na podstawie pomiarów w 2010 roku przedstawia tabela 3.

$$
SLZK = \frac{LZK_1 + LZK_2 + LZK_3 + LZK_4 + LZK_5 + LZK_6 + LZK_7 + LZK_8 + LZK_9 + LZK_{10}}{10} \times 0.85
$$

Gdzie:

**SLZK** – średnia liczba ziaren w kłosie

**LZK<sup>1</sup> – LZK<sup>10</sup>** – liczba ziaren w kłosie z poszczególnych jednostek kwalifikacyjnych

**Tabela 3.** Liczba ziaren w kłosie u wybranych odmian pszenicy ozimej na przeciętnym poziomie agrotechniki – 2010 r. (badania własne)

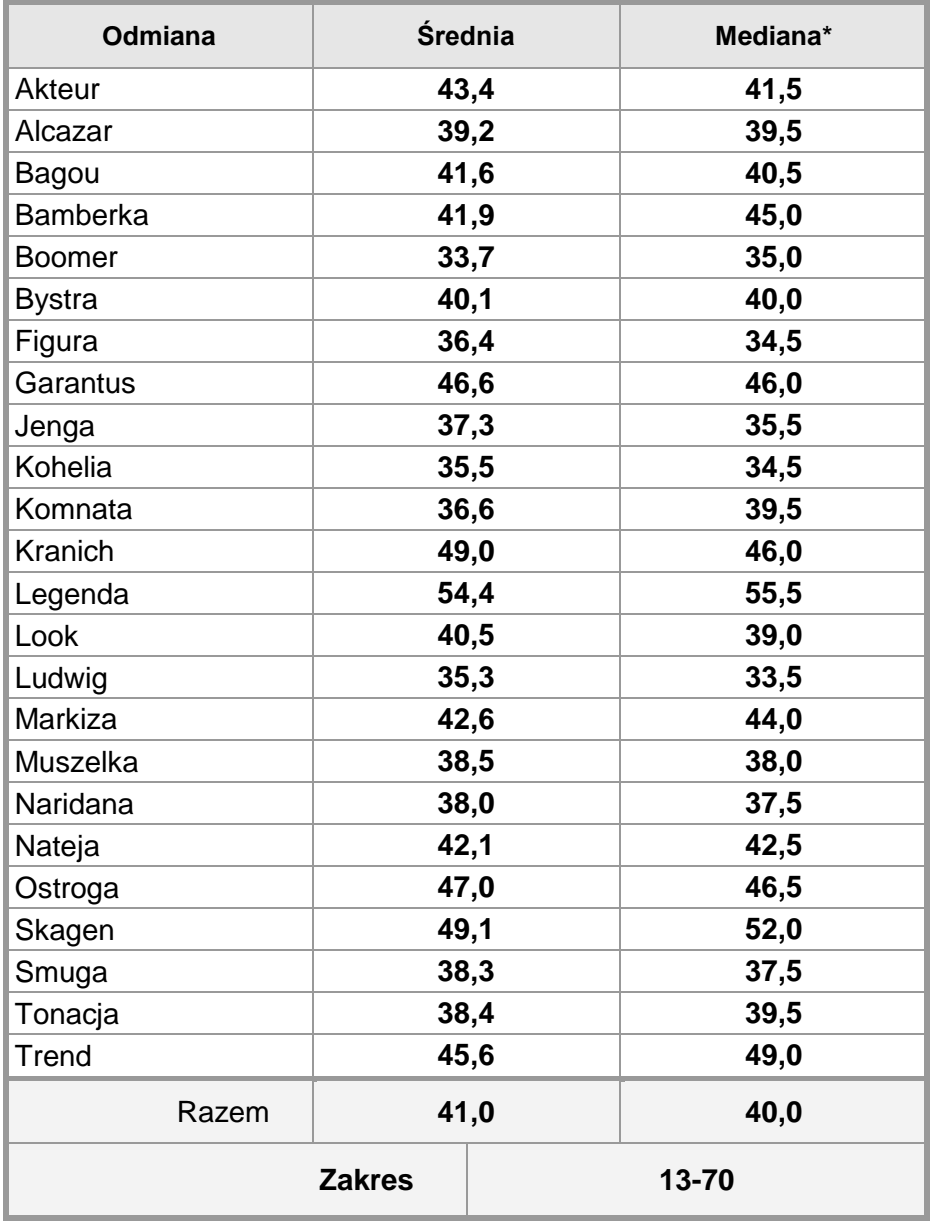

**\*** – wartość występująca najczęściej

Szacunkowy plon obliczamy według wzoru:

**Plon (dt/ha = OK** x **SLZK** x **MTN**  $\frac{0.000 \times 10^{11}}{10,000}$  x (1 – WS)

Gdzie:

**OK** – obsada kłosów lub wiech na 1 m 2 ,

**SLZK** – średnia liczba ziaren w kłosie lub wiesze,

**MTN** – masa 1000 nasion  $(g)$  – z tabeli nr 3,

**WS** – współczynnik strat (suma strat plonu wyrażona ułamkiem dziesiętnym – tab, 4)

Do obliczenia obsady kłosów na **1 m 2** (OK) wykorzystujemy dane z arkusza oceny polowej – rubryka "liczba roślin na **1 ha** w tys, szt," dzieląc ją przez **10**, Taka interpretacja pozwala odnieść się do danych zawartych w tabeli 2, w której podano zakresy obsady kłosów na **1 m 2** dla odpowiednich stopni ich zagęszczenia,

Obliczając plon uwzględniamy straty, opisane współczynnikiem "WS", wynikające z warunków atmosferycznych, porażenia roślin przez choroby i szkodniki oraz strat w czasie zbioru (osypywanie) – tabela 4,

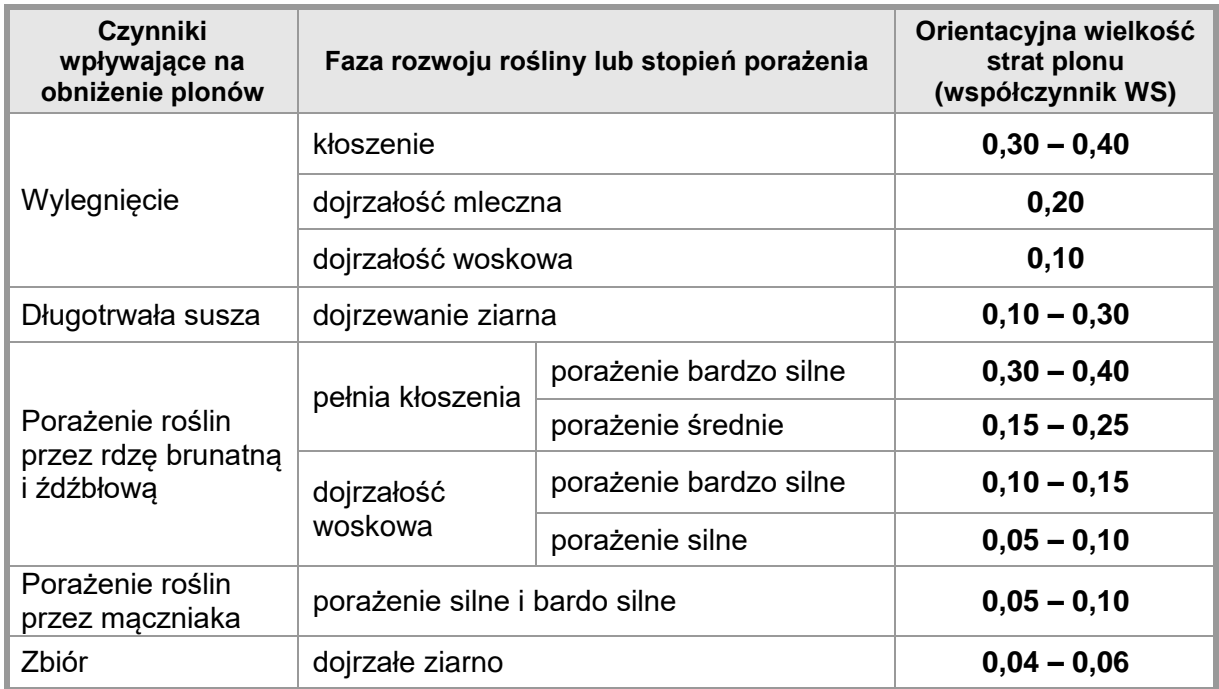

**Tabela 4** Wpływ niektórych czynników na wielkość strat w plonach zbóż (GUS, zmodyfikowana)

W przypadku plantacji żyta w trakcie oceny należy dodatkowo wyznaczyć jednostki kwalifikacyjne tak jak w przy ocenie metodą procentową i w ten sam sposób obliczyć ilość kłosów na ha, Następnie dzieląc przez **10 000** uzyskujemy liczbę roślin na **1 m 2** , Powyższe uproszczenie wprowadzono, aby zmniejszyć liczbę miejsc znaczących w liczbach przyjmowanych do obliczeń,

#### *PRZYKŁAD*

Plantacja pszenicy ozimej obsada kłosów 504 szt./1 m<sup>2</sup>, liczba ziaren w kłosie na poszczególnych jednostkach 58, 53, 48, 45, 53, 49, 54, 58, 55, 48,

W czasie dojrzewania panowała susza:

*SLZK = <sup>58</sup>+53+48+45+53+49+54+58+55+<sup>48</sup> <sup>x</sup> 0,85 <sup>=</sup>44 szt. 10*

**WS** = 0,10 (susza) + 0,06 (zbiór) = 0,16

**MTN** – odczytujemy z tabeli dla danej odmiany (lub średnia dla gatunku)

*Plon = <sup>504</sup><sup>x</sup> <sup>44</sup><sup>x</sup> 39,8 <sup>x</sup> (1–0,16) <sup>=</sup>74,1 dt/ha 10 000*

Przykłady kształtowania się wielkości plonu ziarna i jego składowych w badaniach polowych przedstawiono w tabeli 5,

**Tabela 5.** Kształtowanie się plonu ziarna i elementów struktury plonu wybranych gatunków zbóż (różne źródła)

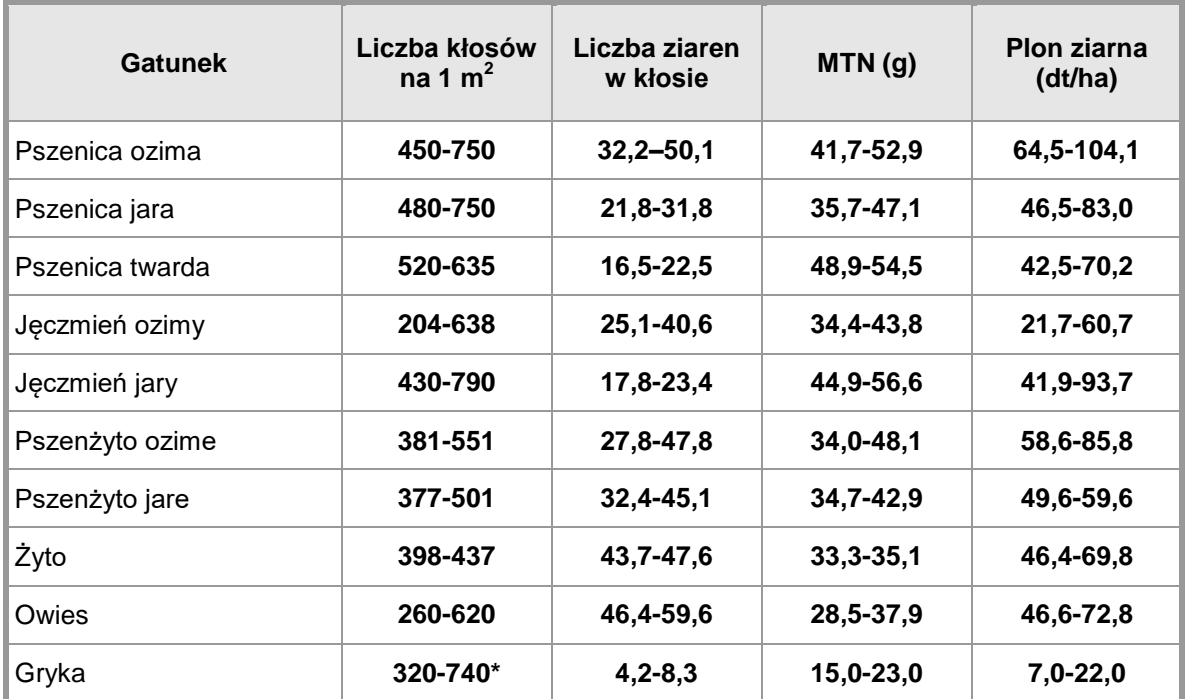

**\*** - liczba kwiatostanów

#### <span id="page-9-0"></span>**2. SZACOWANIE PLONU ROŚLIN OLEISTYCH I BOBOWATYCH GRUBONASIENNYCH**

Plon nasion z jednostki powierzchni jest uzależniony bezpośrednio od obsady roślin, liczby łuszczyn lub strąków na roślinie, liczby nasion w łuszczynie/torebce (oleiste) lub w strąku (strączkowe) oraz masy nasienia (wyrażonej najczęściej w postaci masy 1000 nasion - MTN), Oprócz przedstawionych pierwotnych cech składowych plonu można wyróżnić także cechy wtórne, co obrazuje rycina 1, Daje to różnorodne możliwości wyliczenia plonu z jednostki powierzchni, Plon nasion wyrażony w "**g/m<sup>2</sup>** " po podzieleniu przez **10** daje wynik wyrażony w "**dt/ha**", a przez **100** w "**t/ha**",

**Ryc. 1.** Sposoby szacowania plonu z jednostki powierzchni

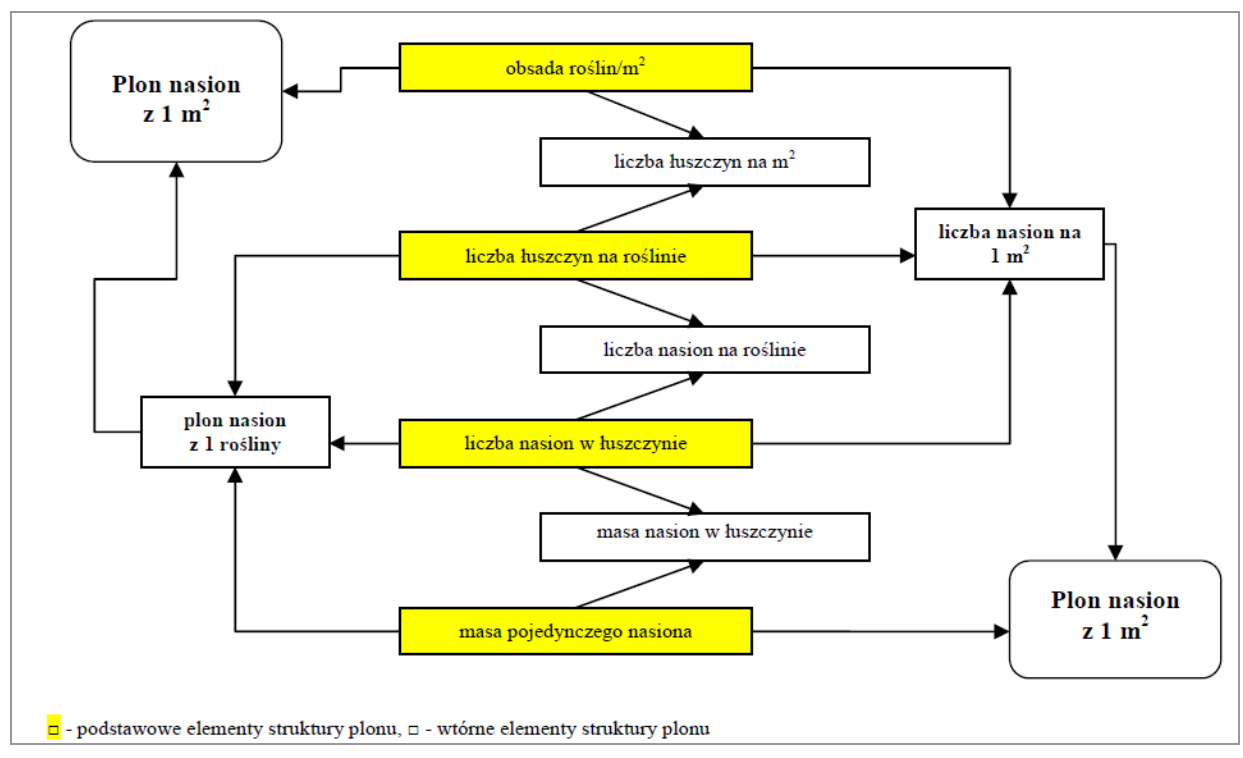

### *SPOSÓB 1*

Obliczamy średnią liczbę nasion na roślinie (SLNR) licząc łuszczyny lub strąki na jednej roślinie na każdej z **10** jednostek kwalifikacyjnych i obliczając średnią. Z wybranych losowo **10** łuszczyn lub strąków po ich wyłuskaniu obliczajmy średnią liczbę nasion w łuszczynie lub strąku, Łuszczyny i strąki powinny być pobierane losowo z różnych pięter rośliny, aby uchwycić zmienność wynikającą z umiejscowienia owocu na łodydze,

$$
SLNR = SLL \times SLN
$$

Gdzie:

**SLNR** – średnią liczbę nasion na roślinie,

**SLŁ** – średnia liczba łuszczyn lub strąków na roślinę,

**SLN** – średnia liczba nasion w łuszczynie lub w strąku,

Następnie obliczamy masę nasion na roślinie (MNR)

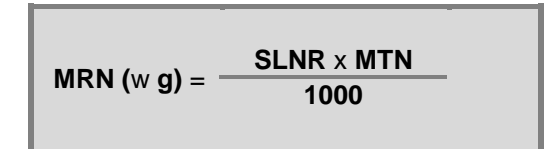

Gdzie:

**MNR** – masa nasion na roślinie (w g)

**SLNR** – średnia liczba nasion na roślinie**,**

**MTN** – masa tysiąca nasion (w g) – tabele nr 6 – 8**.**

Plon obliczamy według wzoru:

$$
PLON (w dt/ha) = \frac{OR \times MNR}{10} \times (1 - WS)
$$

Gdzie:

**OR** – obsada roślin na 1 m 2 ,

**MNR** – masa nasion na roślinie (w g)

**WS** – współczynnik strat wyrażony ułamkiem dziesiętnym (*np. 5%=0,05*)

Do obliczenia obsady roślin (OR) wykorzystujemy dane z arkusza oceny polowej – rubryka "liczba roślin na **1 ha** w tys. szt." dzieląc ją przez **10 000**.

W przypadku plantacji łubinu i wyki w trakcie oceny należy dodatkowo wyznaczyć jednostki kwalifikacyjne tak jak, przy ocenie metodą procentową i w ten sam sposób obliczyć obsadę roślin na ha i do powyższego wzoru, podzielić ją przez **10 000.**

Uwzględniamy straty nasion (WS) zachodzące podczas zbioru, W zależności od rodzaju zbioru straty wynoszą:

- zbiór jednofazowy **5 %**
- zbiór dwufazowy **10 %**

W roku mokrym straty masy nasion przy zbiorze mogą wynosić nawet **13,3 %** tj. około **9 300** nasion na **1 m 2** ,

### *SPOSÓB 2*

Tym sposobem obliczamy plon szacunkowy korzystając z cech pierwotnych:

$$
PLON (w dt/ha) = \frac{OR \times SLk \times SLNk \times MTN}{10000} \times (1 - WS)
$$

Gdzie:

 $OR - obs$ ada roślin na 1 m<sup>2</sup>, (jak w sposobie 1),

**SLŁ** – średnia liczba łuszczyn lub strąków na roślinę,

**SLNŁ** – średnia liczba nasion w łuszczynie lub w strąku,

**MTN** – masa tysiąca nasion (g),

#### *PRZYKŁADY*

#### *Sposób 1*

Plantacja rzepaku ozimego o obsadzie roślin **40 szt, na m 2** , średnia liczba łuszczyn na roślinie z poszczególnych jednostek **121 szt**,, średnia liczba nasion w łuszczynie **21 szt**, Zbiór dwufazowy:

S LNR = 121 x 21 = 2541 szt,  
\n
$$
MRN = \frac{2541 \times 4.9}{1000} = 12,45 g
$$
\n
$$
PLON = \frac{40 \times 12,45}{10} \times (1 - 0,10) = 44,8 \text{ dt/ha}
$$

#### *Sposób 2*

Bobik, Obsada roślin – 45 szt./m<sup>2</sup>, MTN – 500 g, średnia liczba nasion w strąku – 2,59, średnia liczba strąków na roślinie – 8,5, straty – 5 %,

$$
PLON = \frac{45 \times 8,5 \times 2,59 \times 500}{10\,000} \times (1-0,05) = 47,1 \text{ dt/ha}
$$

W tabelach 6-8 podano przykładowe zakresy kształtowania się cech warunkujących plon nasion wybranych roślin oleistych i strączkowych, W przypadku roślin strączkowych i oleistych cechą podlegającą dużej zmienności jest liczba strąków lub łuszczyn na roślinie, Może to być spowodowane przebiegiem pogody (np, przymrozki w okresie kwitnienia rzepaku, susza w okresie zawiązywania strąków), masowym występowaniem mszyc (brak odpowiedniej ochrony) lub dużym wahaniem obsady roślin (słaba polowa zdolność wschodów),

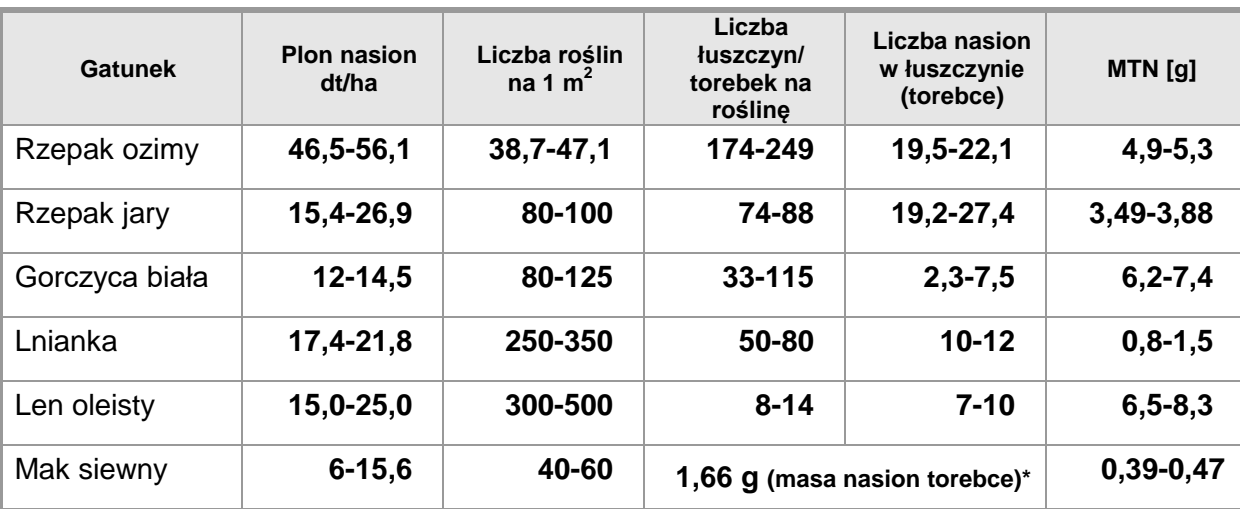

**Tabela 6.** Plon nasion i składowe plonu wybranych roślin oleistych (różne źródła)

**\*** ponad 60 % roślin maku wykształca 1 torebkę, ok, 26% - 2 torebki, a 7% - 3 torebki

**Tabela 7.** Plon nasion i składowe plonu soi (Pisulewska i in, 1996)

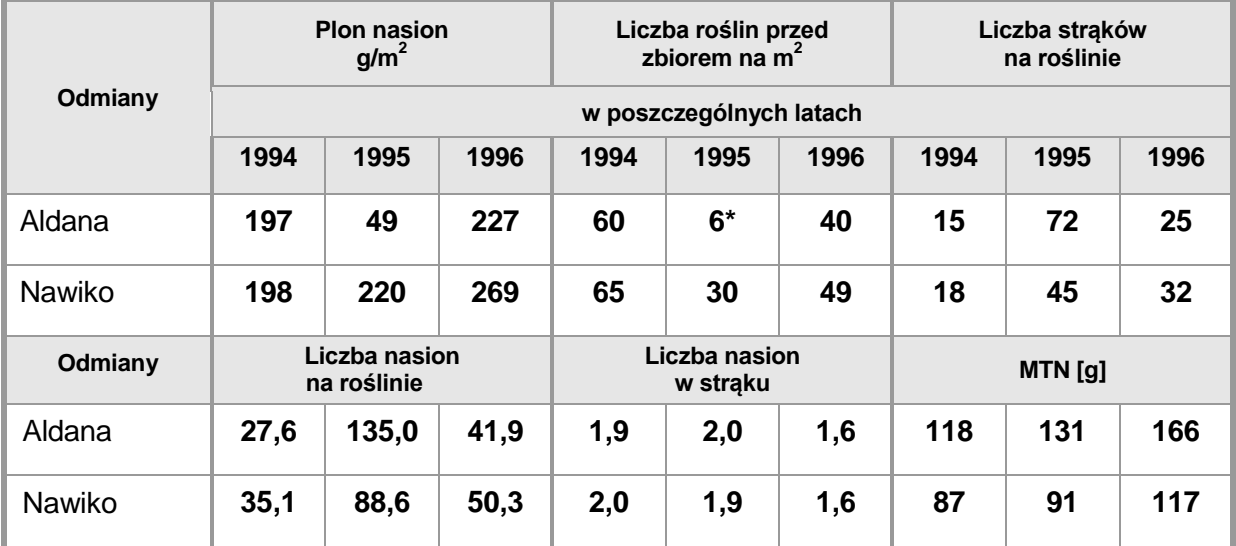

**\*** – bardzo niska obsada roślin (słabe wschody) została częściowo zrekompensowana zwiększeniem liczby strąków na roślinie

| <b>Sposoby</b><br>ochrony                      | Odmiany niesamokończące |                   |              |                      |       | Odmiany        |              |                       |
|------------------------------------------------|-------------------------|-------------------|--------------|----------------------|-------|----------------|--------------|-----------------------|
|                                                | Wysokotaninowe          |                   |              | <b>Niskotaninowe</b> |       | samokończące   |              | <b>Średnia</b><br>dla |
|                                                | <b>Bobas</b>            | Nadwi-<br>ślański | <b>Sonet</b> | <b>Albus</b>         | Olga  | <b>Optimal</b> | <b>Titus</b> | sposobu<br>ochrony    |
| Plon nasion (dt/ha)                            |                         |                   |              |                      |       |                |              |                       |
| Kontrola                                       | 25,3                    | 20,5              | 24,1         | 21,4                 | 11,0  | 17,7           | 22,9         | 20,4                  |
| Insektycydy                                    | 49,0                    | 48,5              | 53,7         | 50,3                 | 46,0  | 38,3           | 47,2         | 47,6                  |
| Liczba roślin na 1m <sup>2</sup> przed zbiorem |                         |                   |              |                      |       |                |              |                       |
| Kontrola                                       | 28,8                    | 39,2              | 30           | 30,4                 | 31,6  | 41,6           | 39,6         | 34,4                  |
| Insektycydy                                    | 36,4                    | 30,4              | 29,6         | 36,4                 | 28,4  | 43,2           | 47,6         | 36,0                  |
| Liczba strąków na roślinie                     |                         |                   |              |                      |       |                |              |                       |
| Kontrola                                       | 10,22                   | 5,47              | 6,99         | 7,54                 | 5,66  | 5,35           | 5,34         | 6,65                  |
| Insektycydy                                    | 10,44                   | 10,78             | 12,51        | 8,62                 | 11,84 | 8,06           | 7,28         | 9,94                  |
| Liczba nasion w strąku                         |                         |                   |              |                      |       |                |              |                       |
| Kontrola                                       | 2,87                    | 2,70              | 2,80         | 2,71                 | 3,13  | 2,54           | 3,10         | 2,84                  |
| Insektycydy                                    | 2,90                    | 3,42              | 3,08         | 3,19                 | 3,19  | 2,70           | 2,91         | 3,06                  |
| $MTN$ [g]                                      |                         |                   |              |                      |       |                |              |                       |
| Kontrola                                       | 363                     | 369               | 365          | 379                  | 378   | 358            | 331          | 363                   |
| Insektycydy                                    | 417                     | 436               | 450          | 431                  | 388   | 410            | 400          | 419                   |

**Tabela 8.** Plon i elementy składowe plonu wybranych odmian bobiku w 2004 r. (badania własne)

#### <span id="page-13-0"></span>**3. SZACOWANIE PLONU WIECHLINOWATYCH (TRAW) NASIENNYCH**

W przypadku szacowania plonu nasion traw możemy się posłużyć podobną metodą jak w przypadku zbóż, gdyż plon nasion zależy od podobnych elementów składowych tj, obsady pędów generatywnych (kłos lub wiecha), liczby ziarniaków w kwiatostanie oraz masy ziarniaka (wyrażonej MTN),

Szacunkowy plon obliczamy według wzoru:

$$
Plon (dt/ha = \frac{OPG \times SLZK \times MTN}{10\ 000} \times (1 - WS)
$$

Gdzie:

**OPG** – obsada pędów generatywnych na 1 m 2 ,

**SLZK** – średnia liczba ziaren w kłosie/wiesze,

**MTN** – masa 1000 nasion (g) – z tabeli,

**WS** – straty w wyniku osypywania wyrażone ułamkiem dziesiętnym,

Straty w wyniku osypywania są znaczne i w niekorzystnych warunkach mogą sięgać **60 %,** natomiast najczęściej mieszczą się w granicach **15-30 %.** Według Radkowskiego i in, (2005) dla kostrzewy łąkowej korzystniejszy okazał się zbiór jednofazowy, a dla tymotki łąkowej dwufazowy, Przy zbiorze dwufazowym u kostrzewy łąkowej zebrano o **25 %** mniej nasion niż przy zbiorze jednofazowym, Natomiast u tymotki łąkowej wystąpiła zależność odwrotna, Zbiór dwufazowy w porównaniu z jednofazowym zapewnił zebranie wyższego plonu nasion o **19 %.**

Należy również pamiętać, że nie wszystkie kwiatki w kłosku wykształcają nasiona i jak wykazała Grygierzec (2009) efektywność wykształcania ziarniaków u czterech odmian wiechliny łąkowej mieściła się w zakresie **51-74 %.** Można przyjąć, że dla tego gatunku przy prawidłowym nawożeniu około **60 %** kwiatków w kłosku wykształca ziarniaki. Autorka ta, również stwierdziła wysoką korelację pomiędzy plonem nasion a liczą pędów generatywnych na 1 m<sup>2</sup> oraz plonem nasion a długością wiechy (można wnioskować, że dłuższe wiechy wykształcają więcej ziarniaków).

Jak wykazali Gozdowski i in, (2008) wysoką odziedziczalnością charakteryzowały się w przypadku życicy trwałej masa 1000 nasion oraz liczba nasion w kłosie, a dużą zmiennością liczba pędów generatywnych z rośliny (tabela 8). Ta ostatnia cecha zależy w dużej mierze od warunków siedliskowych i w znaczącym stopniu wpływa na plon nasion. Wpływ masy tysiąca ziaren na plon z rośliny był stosunkowo niewielki, a jednocześnie stwierdzono wzajemną kompensację MTN i liczby nasion w kłosie,

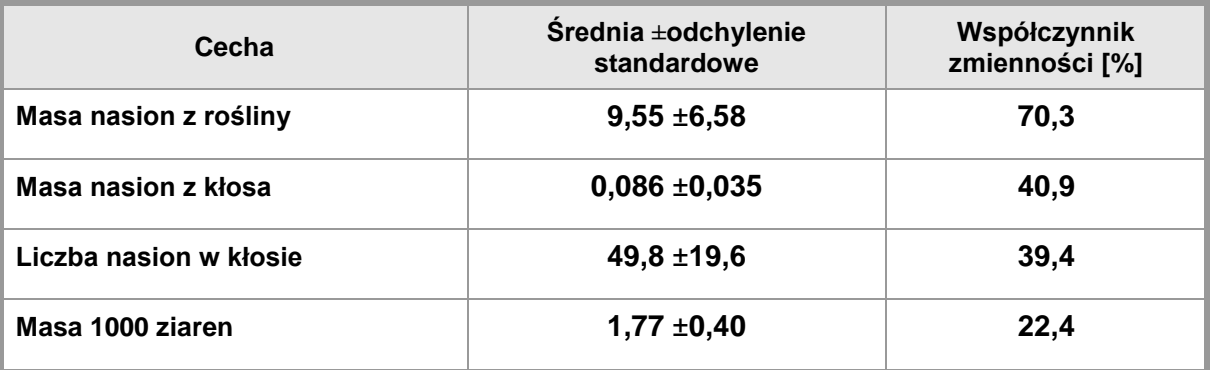

**Tabela 8.** Ważniejsze cechy warunkujące plon nasion życicy trwałej (Gozdowski i in. 2008)

Plon nasion oraz obsadę pędów generatywnych na jednostce powierzchni (**na 1 m 2** ) w pierwszym roku plonowania plantacji zawiera tabela 9, Przy siewach zagęszczonych stosowanych w praktyce uzyskuje się mniejszą liczbę ziaren w wiesze lub w kłosie,

Orientacyjną masę 1000 nasion wybranych gatunków traw przedstawiono w rozdziale 5 (str, 27)

**Tabela 9.** Wpływ ilości wysiewu na plon nasion wybranych gatunków traw w doświadczeniach (Martyniak i Martyniak, 2005)

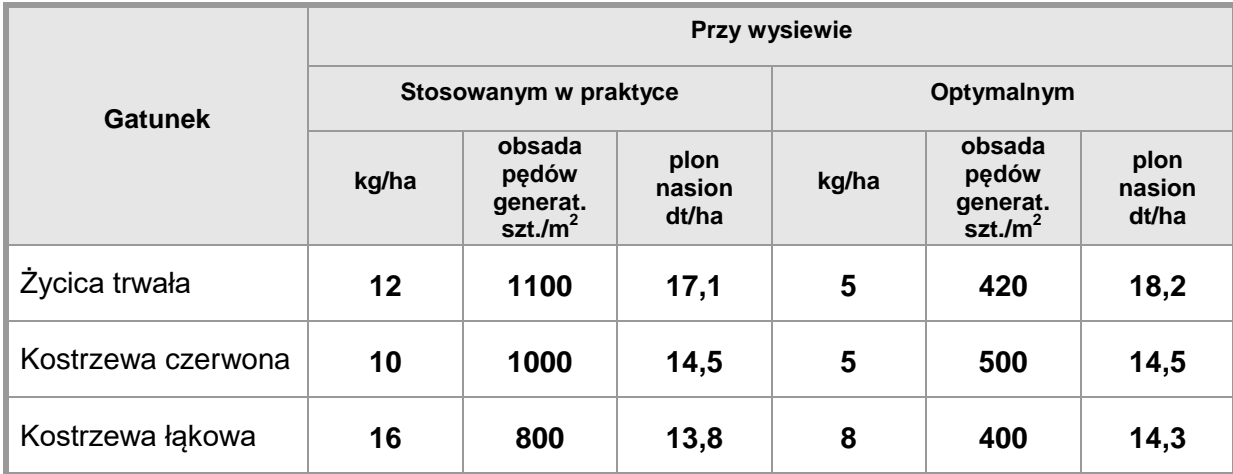

#### <span id="page-15-0"></span>**4. SZACOWANIE PLONU ZIEMNIAKA**

Plon ziemniaka uzyskany z określonej powierzchni zależy bezpośrednio od ilości roślin (krzaków) oraz masy bulw uzyskanej z krzaka, której wielkość jest pochodną liczby bulw i przeciętnej masy pojedynczej bulwy, Liczbę i masę bulw znajdujących się pod jednym krzakiem określamy, biorąc pod uwagę tylko te, które przewiduje się, że będą zebrane (bez bardzo drobnych zawiązków nierokujących dorośnięcia i zebrania w okresie wykopków),

Przeciętny plon bulw (PPB) z jednej rośliny określamy wyliczając średnią z masy bulw z **10** losowo wybranych roślin,

Plon obliczamy według wzoru:

```
PLON (w dt/ha) = PPB x OR x (100 – S)
```
Gdzie:

**PPB** – przeciętny plon bulw z 1 rośliny (krzaka) (kg)

- **OR**  obsada roślin [szt,/m 2 ] tabela 10
- **S**  straty wyrażone w %

Straty w plonie bulw (S) z tytułu złych warunków klimatycznych, glebowych i błędów agrotechnicznych mogą wynosić (w %):

- 1) bardzo wczesne i silne porażenie roślin zarazą ziemniaka (bez ochrony początek lipca) – do **50 %** strat plonu w zależności od stopnia odporności danej odmiany,
- 2) długotrwała susza (3-4 tyg,) zwłaszcza na glebie lekkiej przypadająca w okresie, gdy bulwy są już zawiązane - do **40 %** strat plonu,
- 3) opóźniony termin sadzenia:
	- a) 2 tygodnie do **6 %**
	- b) 4 tygodnie do **16 %**
- 4) niska obsada roślin na l ha (przepusty):
	- a) **5%** przepustów **4 %**
	- b) **10%** przepustów **6 %**

Uwzględnia się straty (S) związane z rodzajem sprzętu:

- 1) sprzęt kombajnem 1-rzędowym: **3 – 5 %,**
- 2) sprzęt kombajnem 2-rzędowym: **5 – 8 %**,
- 3) sprzęt kopaczką przenośnikową 2-rzedową, ręczne zbieranie: **1–10 %,**
- 4) sprzęt kopaczką przenośnikową 2-4-rzędową, samoładującą: **3–5 %.**

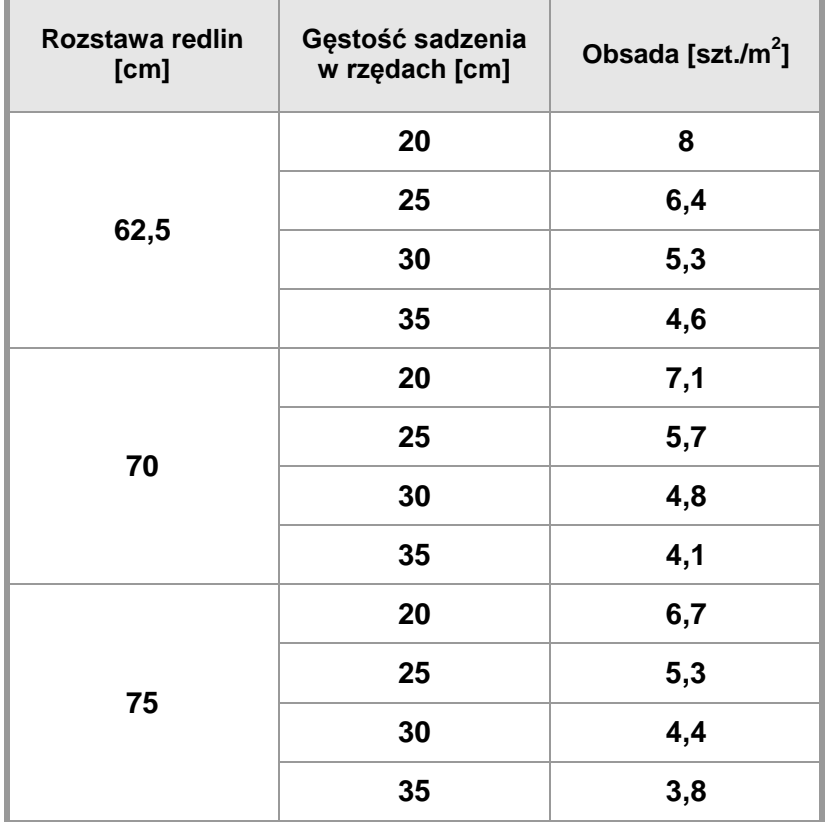

**Tabela 10.** Obsada roślin w zależności od gęstości sadzenia i rozstawy redlin

Optymalna obsada roślin gwarantująca najwyższy plon całkowity i handlowy wg kierunku użytkowania bulw powinna wynosić:

- 1) plantacje ziemniaków jadalnych 4–4,5 krzaków/m<sup>2</sup>,
- 2) **plantacje nasienne – 6 krzaków/m<sup>2</sup>** ,
- 3) plantacje ziemniaków skrobiowych 6 krzaków/m<sup>2</sup>,
- 4) plantacje ziemniaków dla przetwórstwa .<br>spożywczego (chipsy, frytki) – 3–3,5 krzaków/m<sup>2</sup>

#### *PRZYKŁAD:*

Na plantacji stwierdzono obsadę **4,6** krzaków na **1 m 2** . Średnia masa bulw z krzaka wynosiła **0,8 kg**, Normalny przebieg wegetacji, pełna ochrona roślin, Sprzęt dokonany był kombajnem – **S** = **5 %,**

<span id="page-16-0"></span>**PLON** =  $08 \times 4.6 \times (100 - 5) = 349.6$  dt/ha

### **5. MASA 1000 NASION NIEKTÓRYCH GATUNKÓW I ODMIAN ROŚLIN ROLNICZYCH** *ROŚLINY ZBOŻOWE*

**Jęczmień jary** /*Hordeum vulgare* L,/

### **Średnia MTN – 46,5 g**

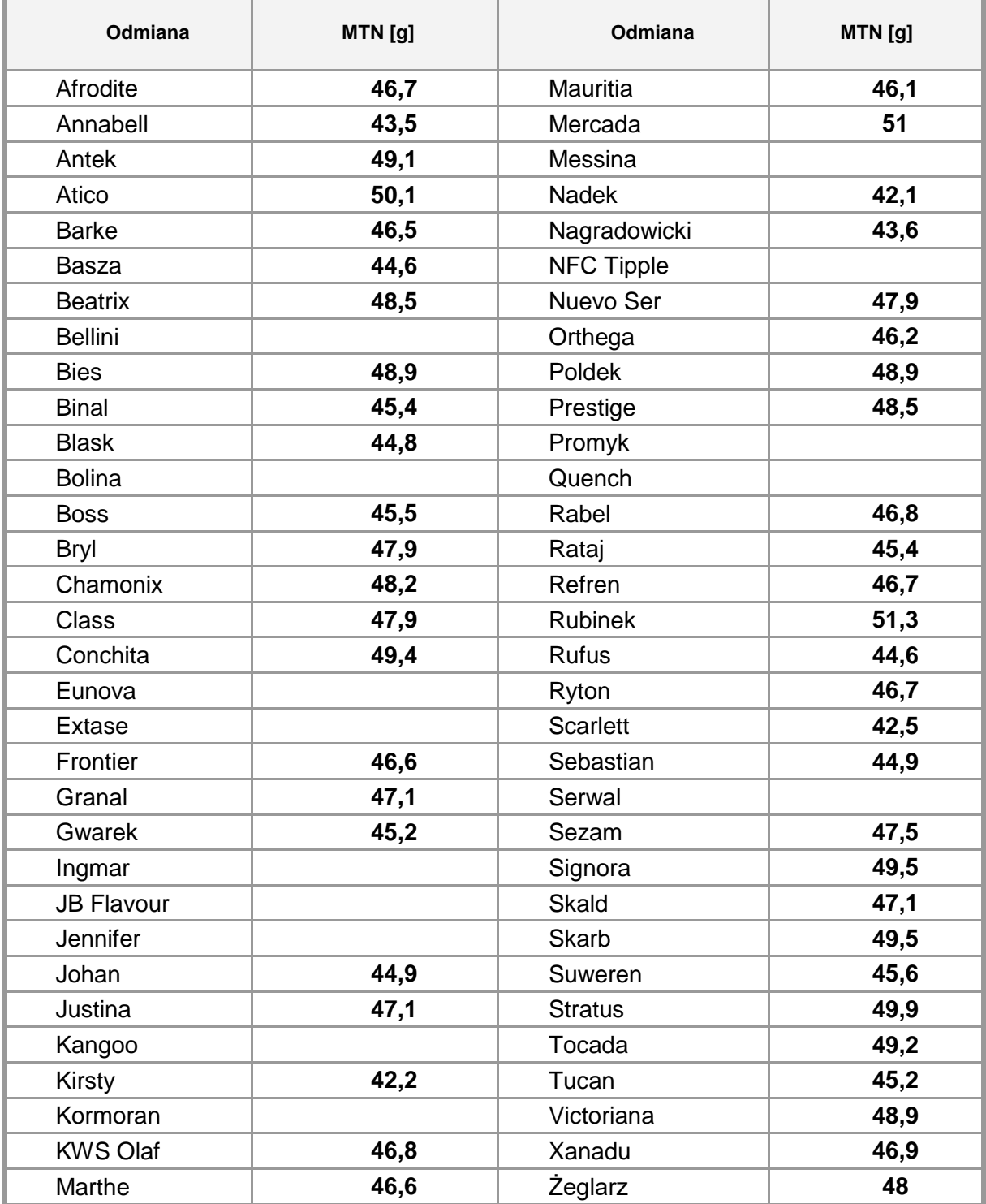

### **Jęczmień ozimy** /*Hordeum vulgare* L,/

### **Średnia MTN – 46,2 g**

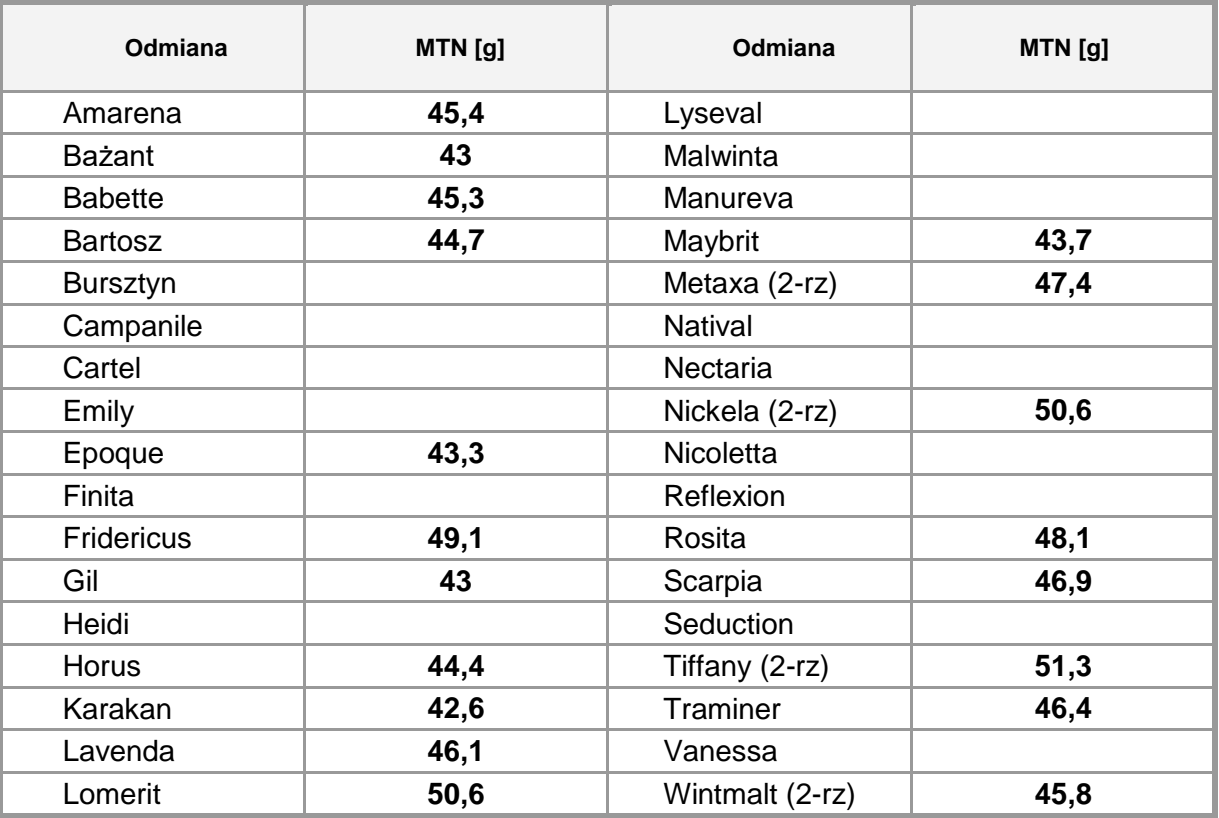

**Owies zwyczajny** /*Avena sativa* L/

### **Średnia MTN – 34,6 g**

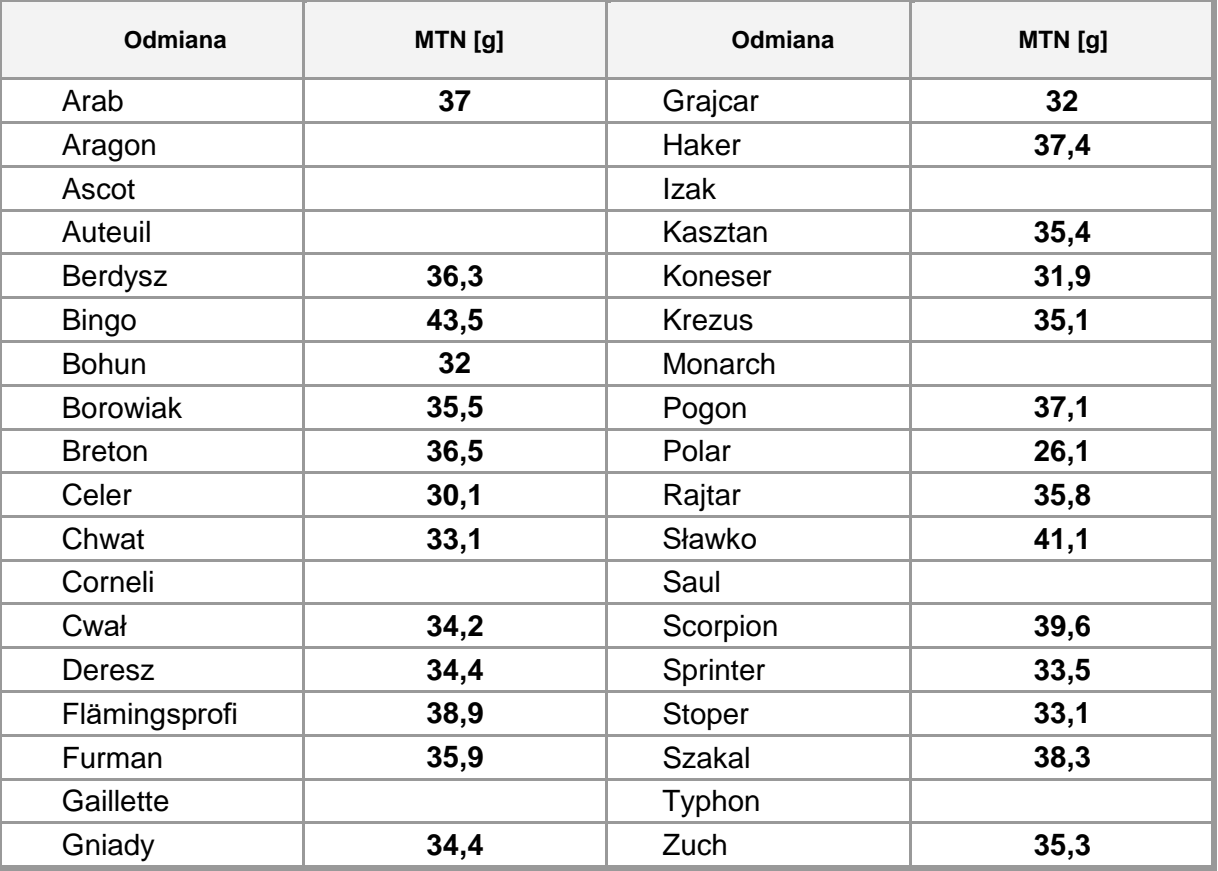

### **Owies nagi** /*Avena nuda* L,/

### **Średnia MTN – 28,5 g**

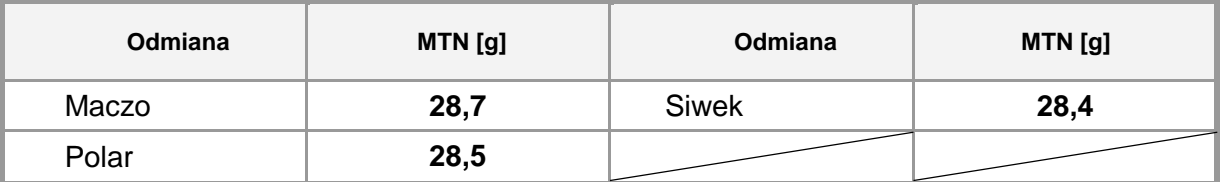

**Pszenica twarda** /*Triticum durum* Desf,/

### **Średnia MTN – 58,0 g**

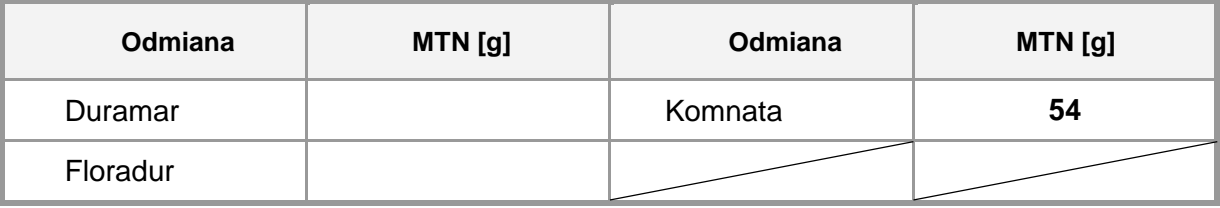

**Pszenica zwyczajna jara** /*Triticum aestivum* L,/

#### **Średnia MTN – 39,8 g**

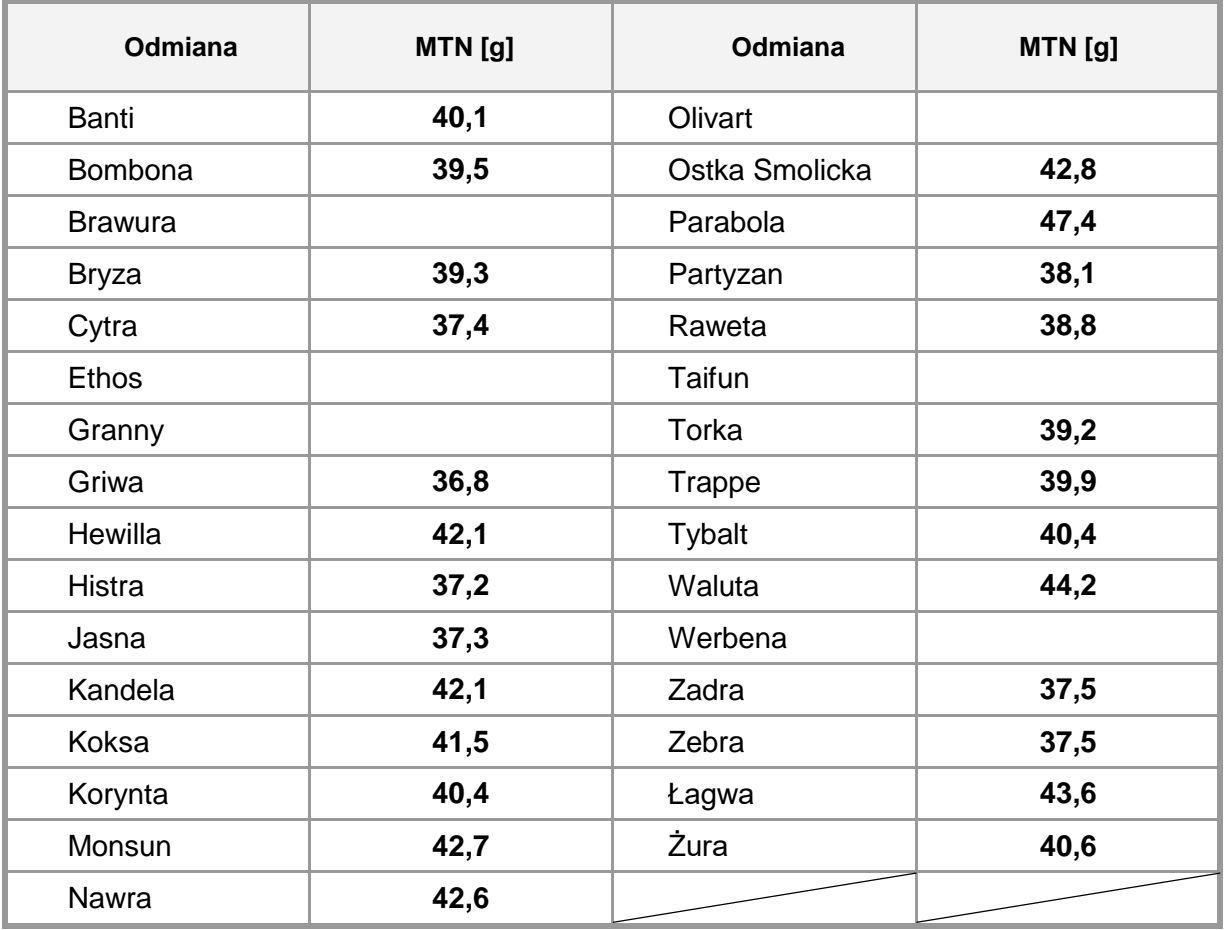

### **Pszenica zwyczajna ozima** /*Triticum aestivum* L,/

### **Średnia MTN – 43,7 g**

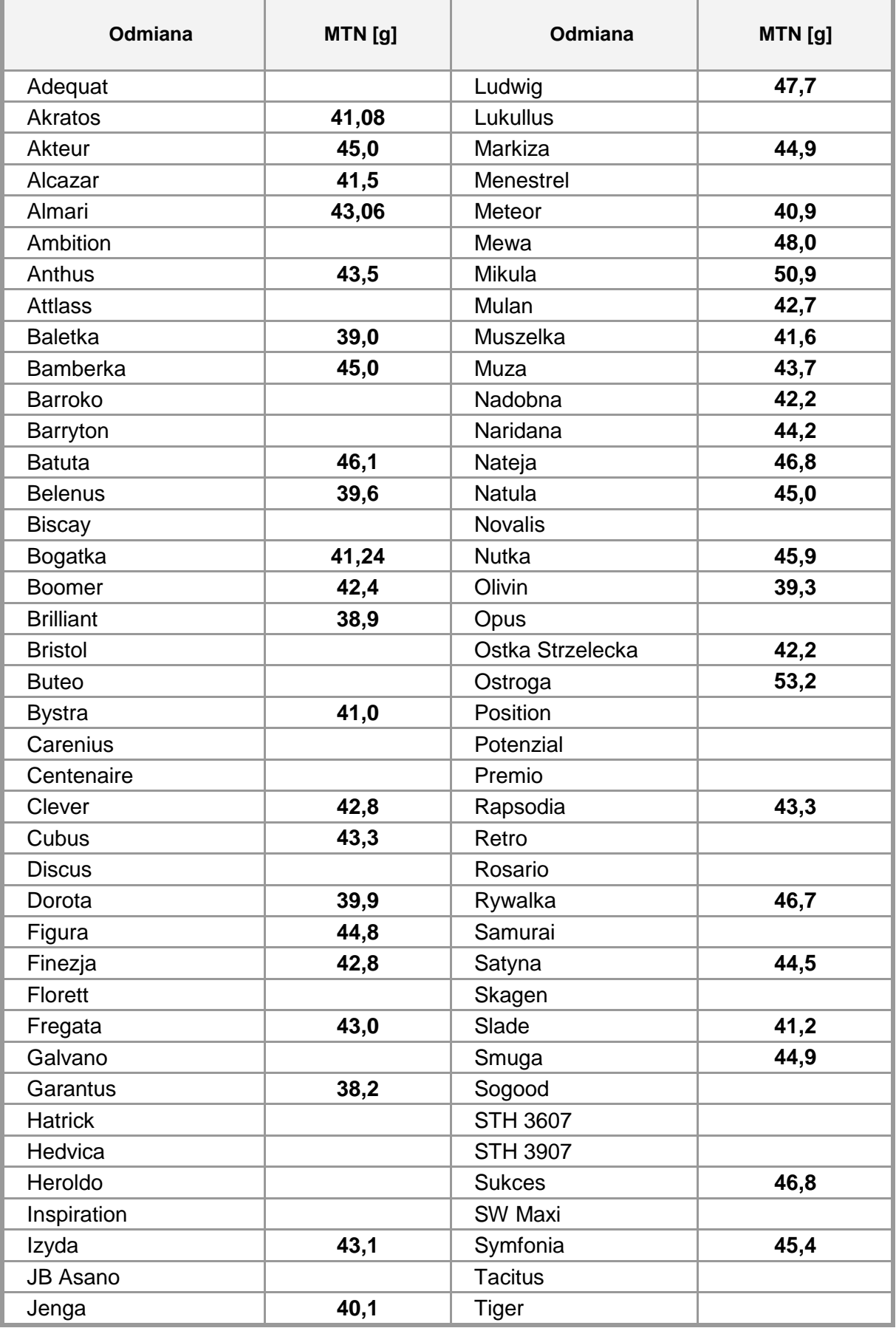

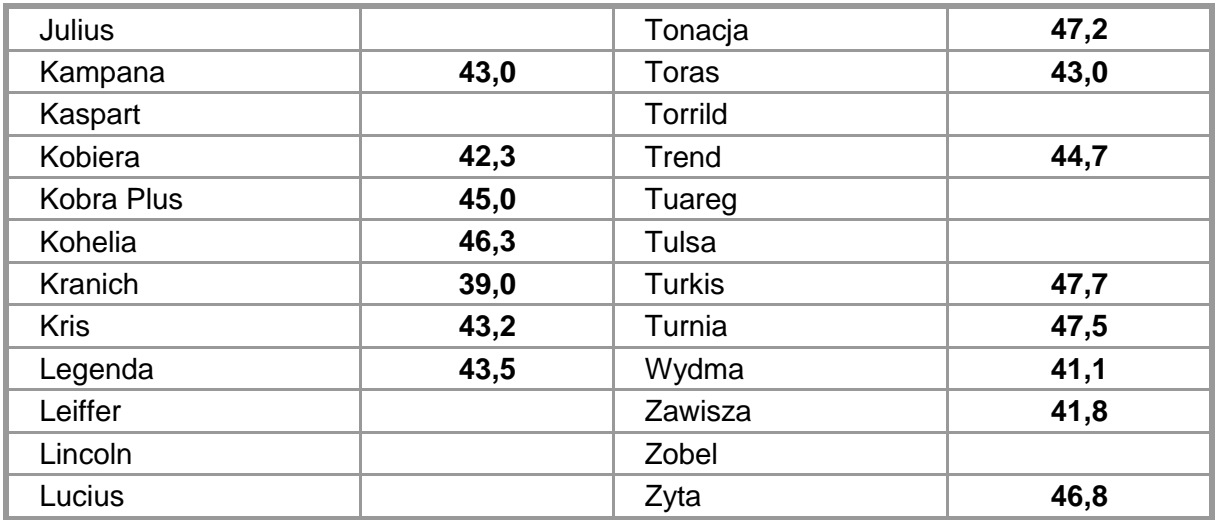

**Pszenżyto jare** /*x Triticosecale* Wittm,/

### **Średnia MTN – 39,1 g**

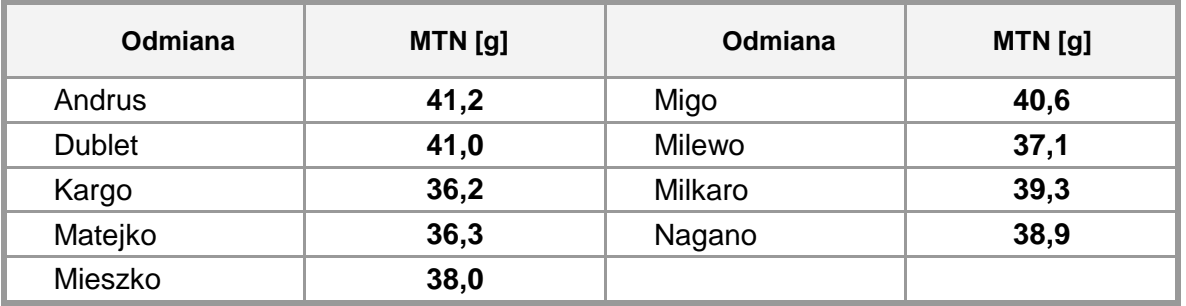

**Pszenżyto ozime** /*x Triticosecale* Wittm,/

### **Średnia MTN – 44,1 g**

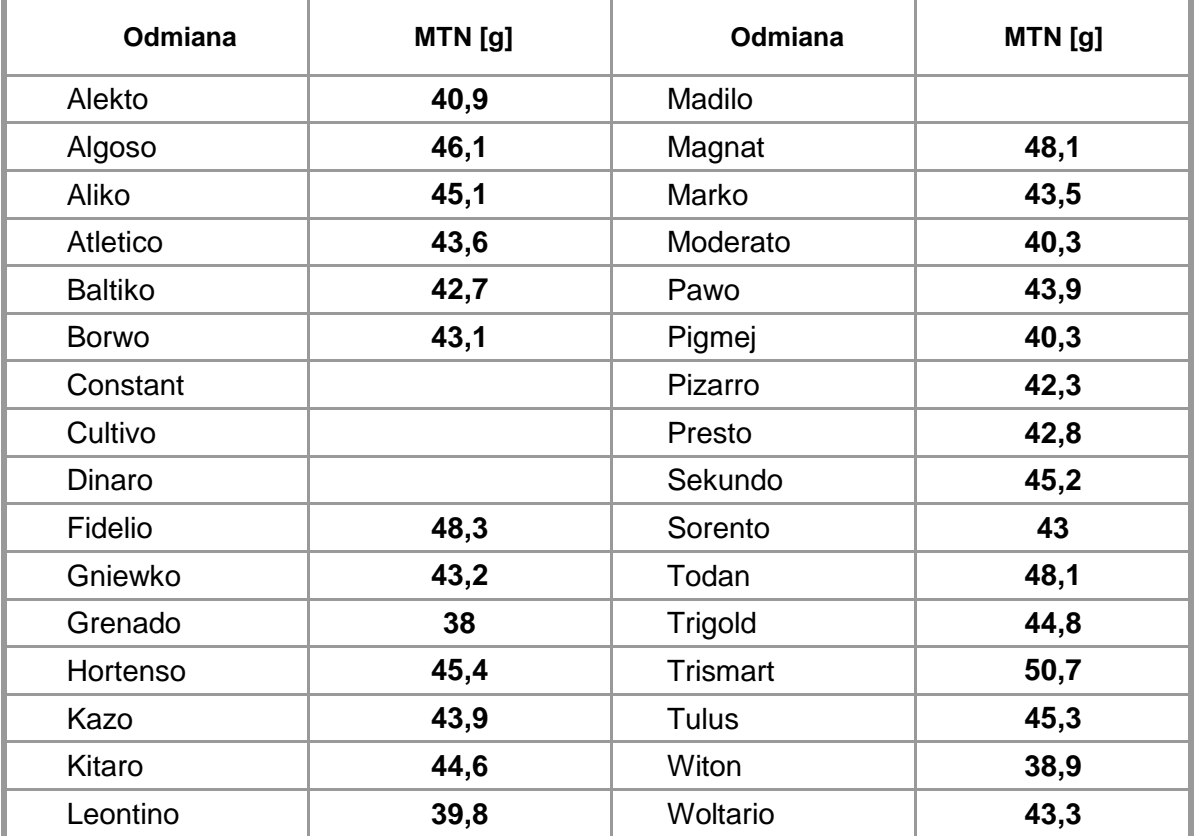

### **Żyto jare** /*Secale cereale L,/*

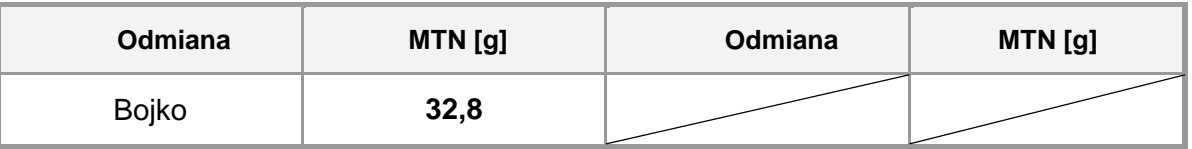

**Żyto ozime** /*Secale cereale* L,/

### **Średnia MTN – 33,9 g**

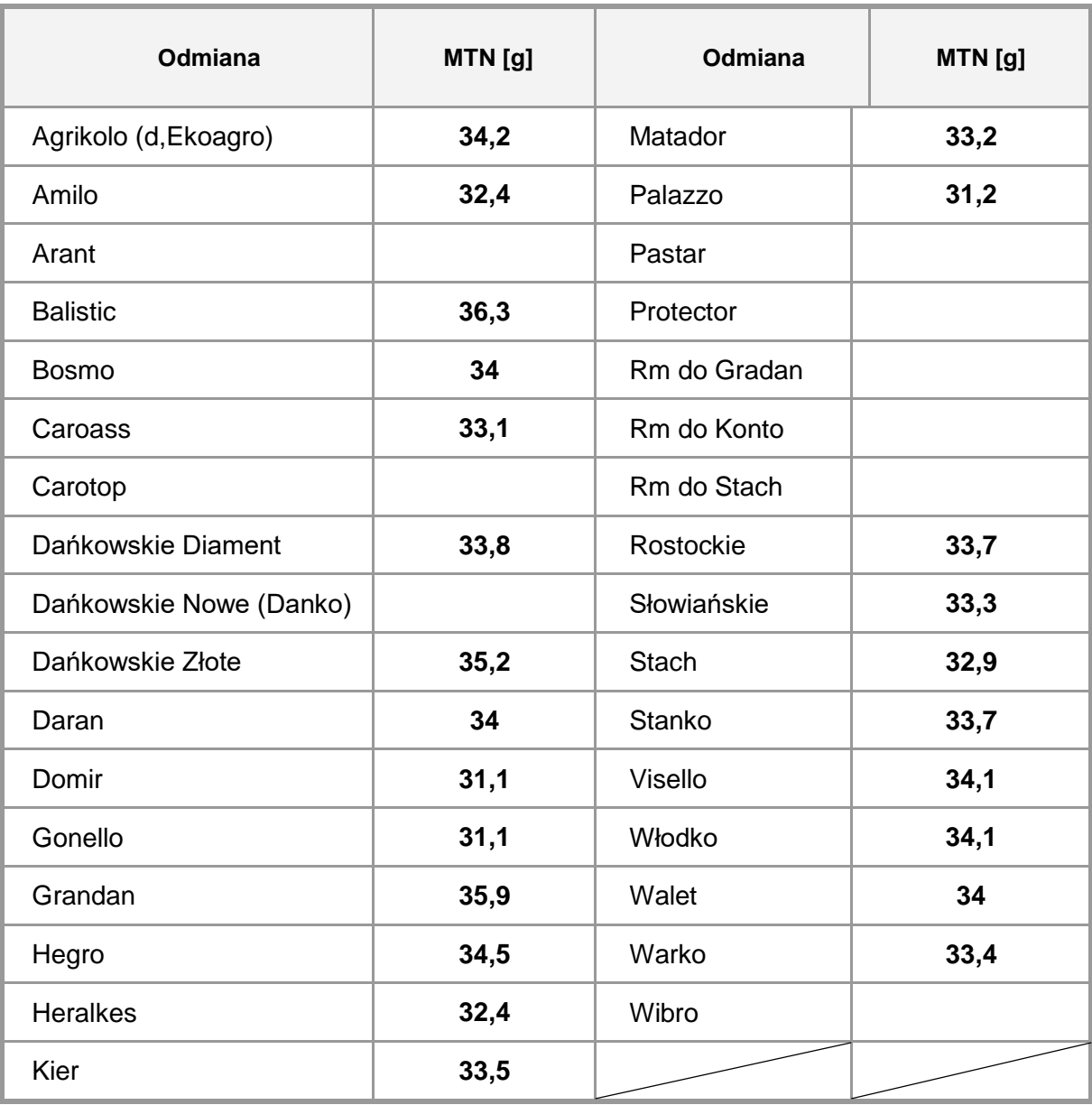

### *ROŚLINY OLEISTE I STRĄCZKOWE*

### **Gorczyca biała** /*Sinapis alba* L/

### **Średnia MTN – 7,0 g**

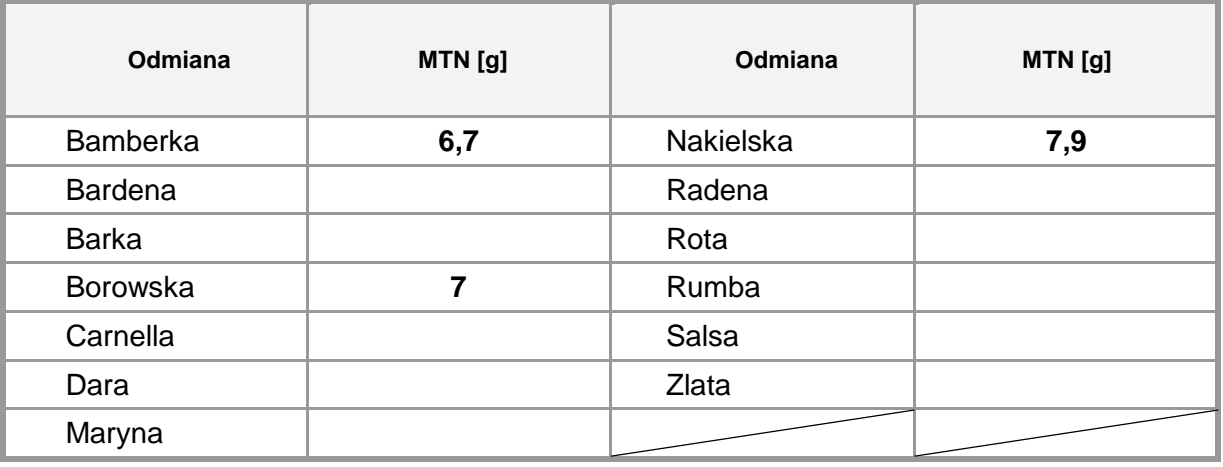

**Rzepak jary** /*Brassica napus* L, (partim)/

### **Średnia MTN – 3,8 g**

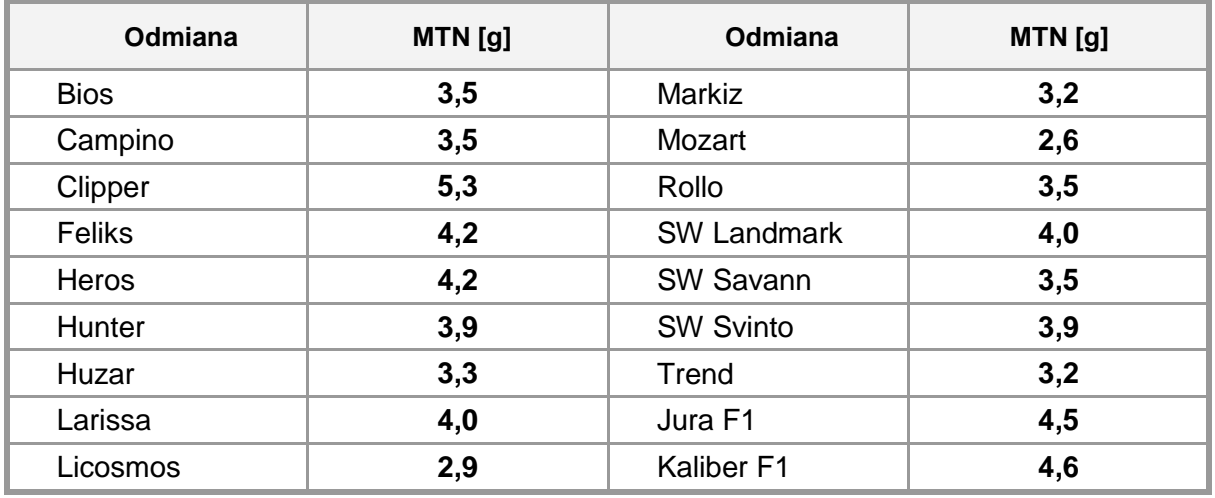

**Rzepik** /*Brassica rapa* L, *var, silvestris* (Lam,)/

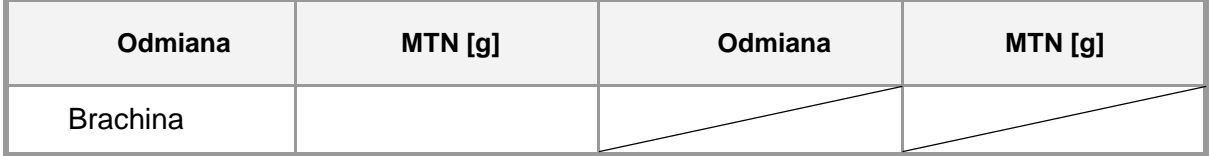

### **Rzepak ozimy** /*Brassica napus* L, (partim)/

### **Średnia MTN – 5,1 g**

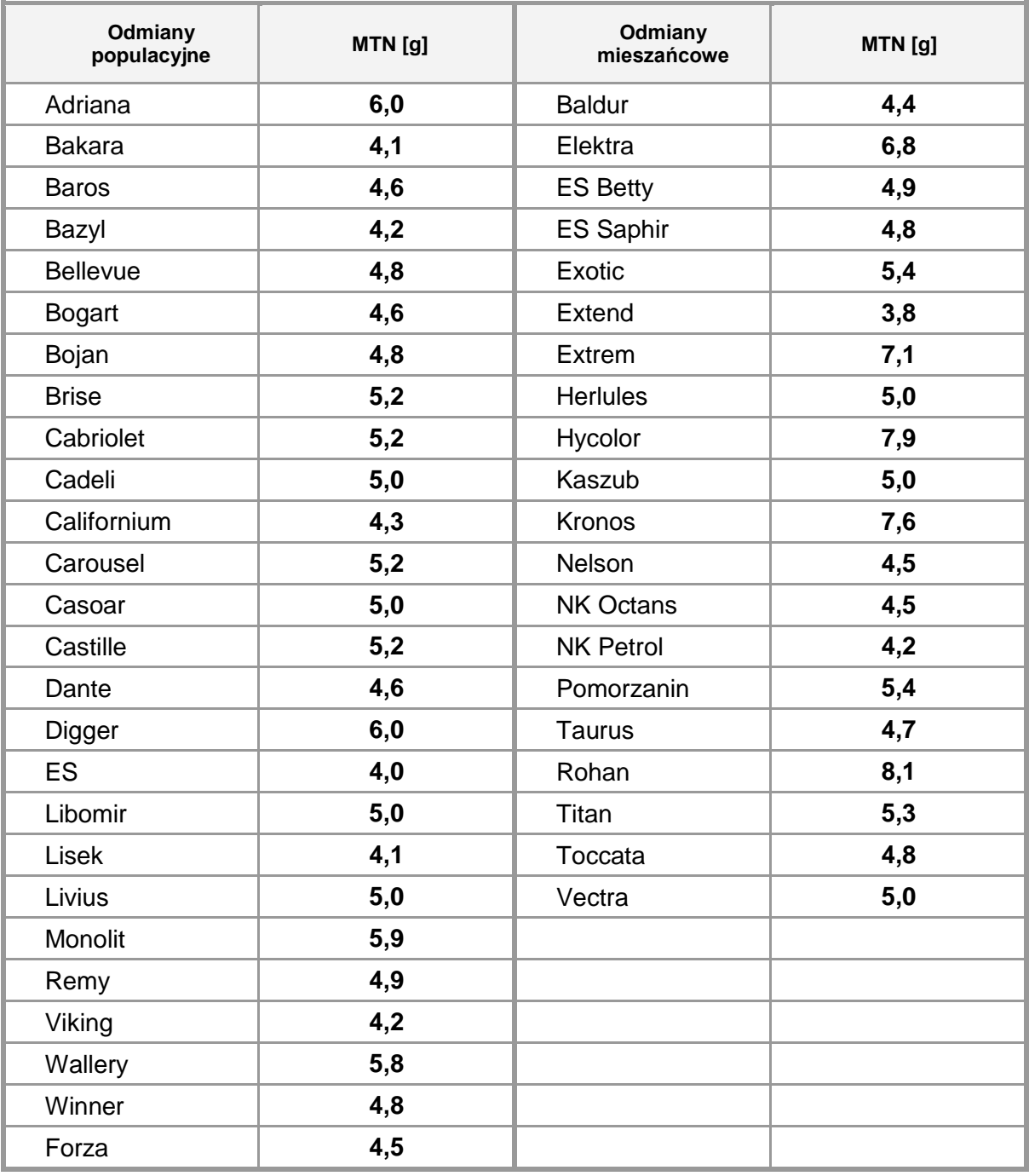

**Soja** /*Glycine max* (L,) Merrill/

### **Średnia MTN – 156,0 g**

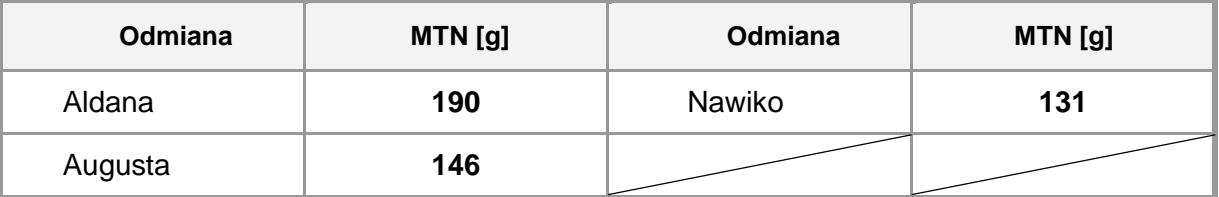

### **Bobik** /*Vicia faba* L, (partim)/

### **Średnia MTN – 505,0 g**

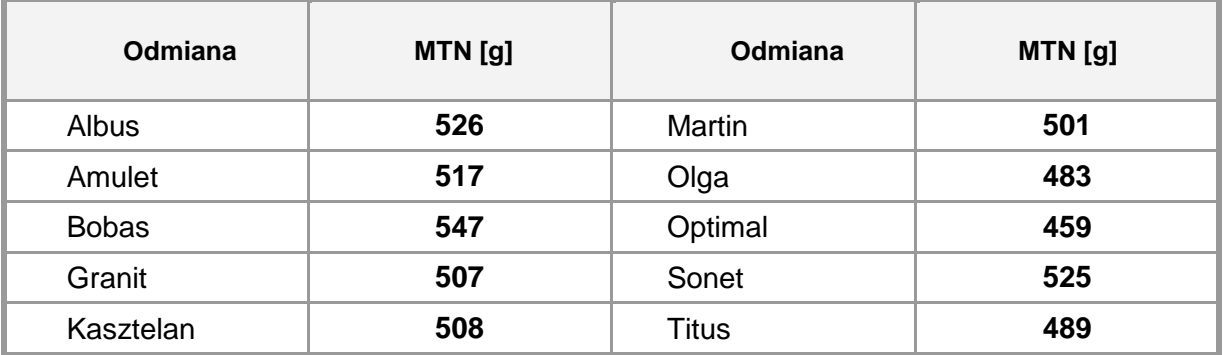

**Groch siewny** /*Pisum sativum* L, (partim)/

### **Średnia MTN – 249,0 g**

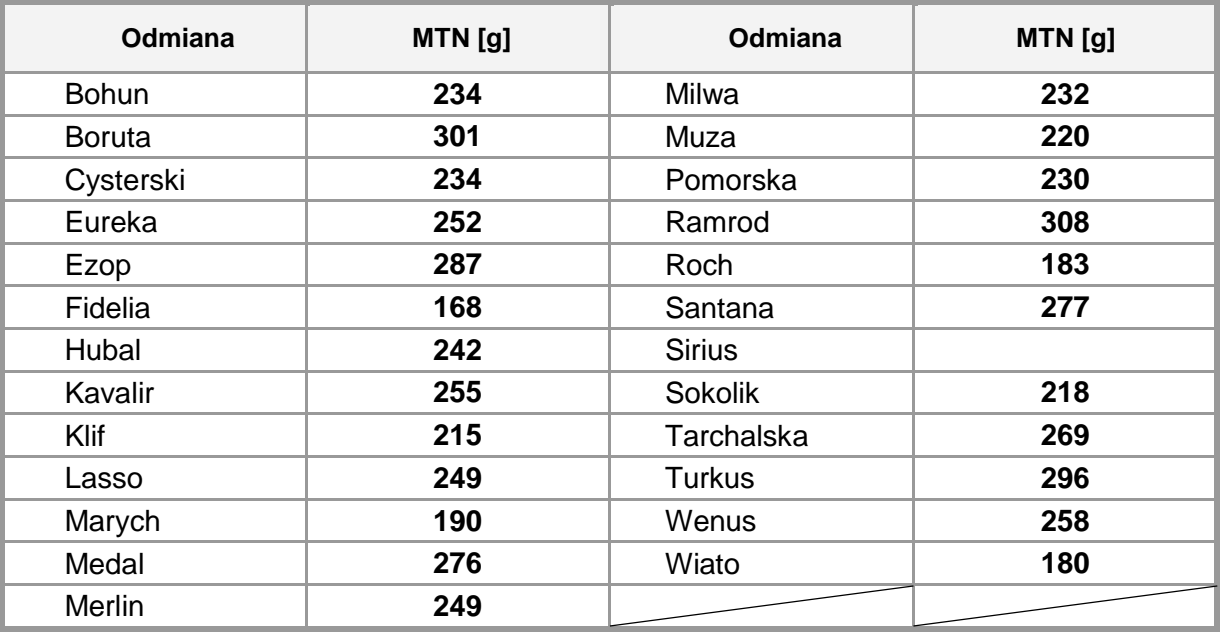

**Łubin wąskolistny** /*Lupinus angustifolius* L,/

### **Średnia MTN – 144,0 g**

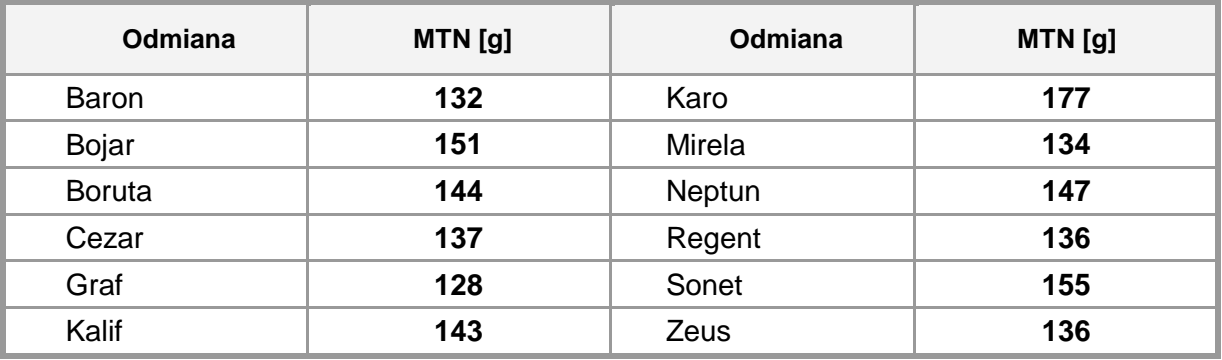

### **Łubin żółty** /*Lupinus luteus* L,/

### **Średnia MTN – 130,0 g**

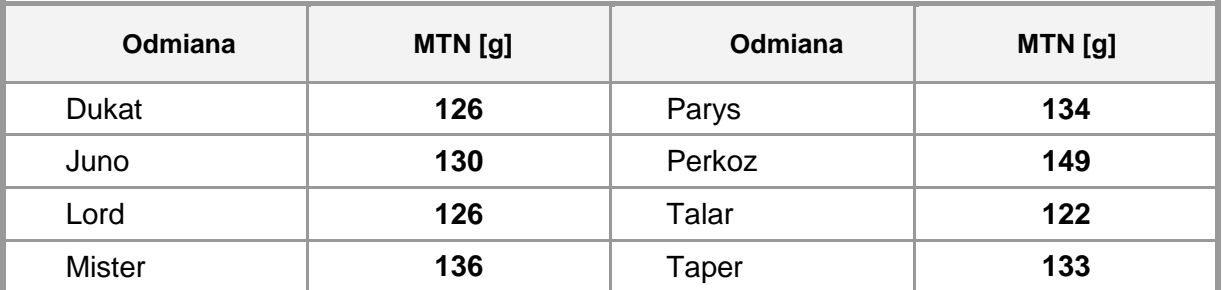

#### **Wyka siewna** /*Vicia sativa* L,/

### **Średnia MTN – 61,0 g**

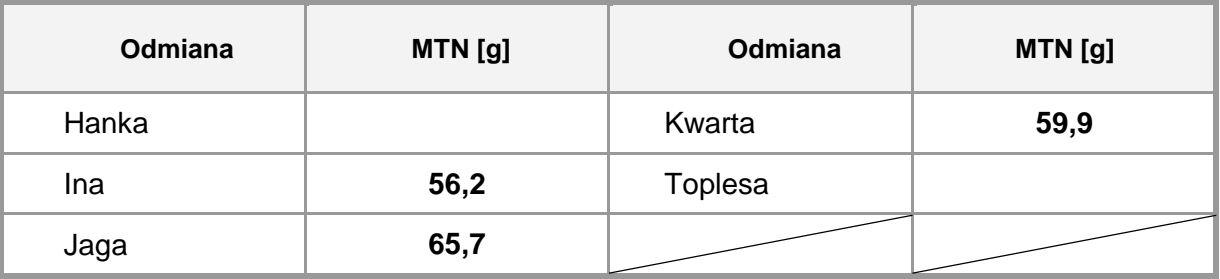

### **MTN I PLONOWANIE WAŻNIEJSZYCH GOSPODARCZO GATUNKÓW TRAW**

<span id="page-26-0"></span>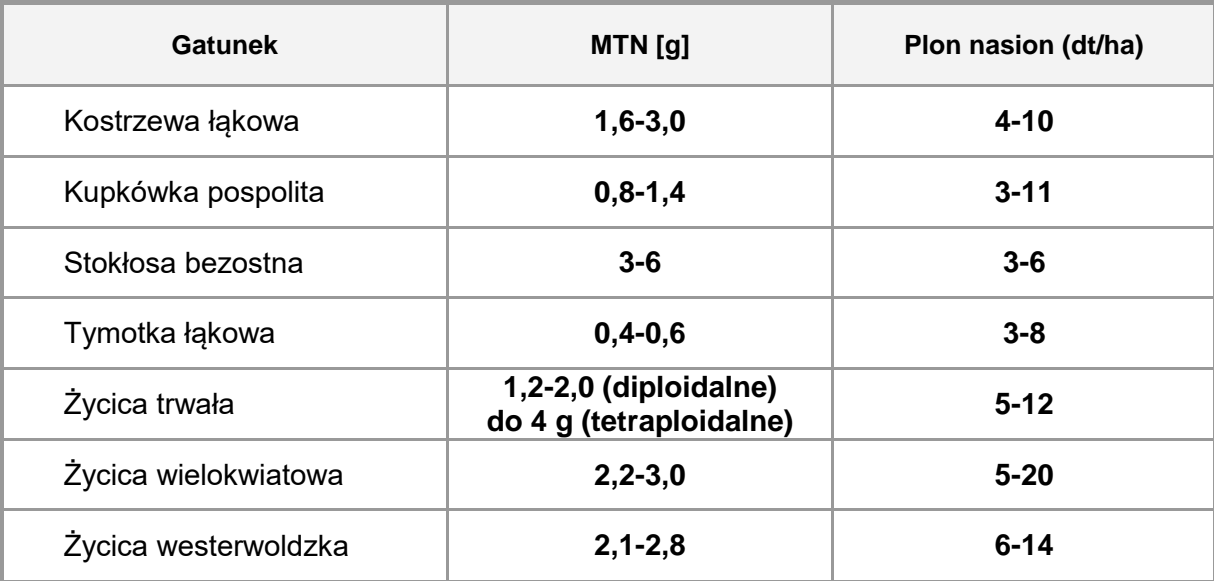

#### **6. POWODY DYSKWALIFIKACJI PLANTACJI NASIENNYCH**

#### *ROŚLINY ROLNICZE*

- 1) brak tożsamości odmianowej
- 2) brak izolacji przestrzennej
- 3) choroby, szkodniki
- 4) inne gatunki
- 5) inne odmiany
- 6) nie usunięto zapylaczy
- 7) niewykształcenie nasion
- 8) niewyrównanie plantacji
- 9) niezgodny przedplon/stanowisko
- 10) niezgodność powierzchni
- 11) plantacja nieistniejąca
- 12) szkodniki
- 13) wymoknięcie
- 14) wyschnięcie
- 15) wymarznięcie
- 16) zachwaszczenie

#### *ZIEMNIAK*

- 1) brak izolacji przestrzennej
- 2) choroby wirusowe ciężkie
- 3) choroby wirusowe lekkie
- 4) choroby bakteryjne
- 5) choroby grzybowe
- 6) choroby kwarantannowe
- 7) inne odmiany
- 8) inne przyczyny
- 9) niezgodność powierzchni
- 10) niezgodność przedplonu
- 11) plantacja nieistniejąca
- <span id="page-27-0"></span>12) szkodniki

#### **Literatura:**

- 1) Analiza stosowalności zagranicznych metod prognozowania plonów w warunkach Polski, 1996, IUNG Puławy
- 2) Artyszak A, 2005, Ocena obsady, http://www,farmer,pl/ produkcja-roślinna/zboża/ocena-obsady,543,html
- 3) Budzyński W,, Szulc J,, Dubis B, Plonowanie żyta mieszańcowego i populacyjnego w warunkach zróżnicowanej gęstości łanu i ochrony przed chorobami, Fragm, Agronom, 4(84): 74-90,
- 4) Gozdowski D,, Martyniak D,, Mądry W, 2008, Zastosowanie analizy ścieżek do oceny determinacji plonu nasion życicy trwałej, Biuletyn IHAR nr 247, 89-97,
- 5) Grygierzec B, 2009, Wpływ nawożenia azotem oraz naświetlania na wielkooeæ plonu nasion czterech *gazonowych odmian Poa pratensis,* Łąkarstwo w Polsce (Grassland Science in Poland), 12, 61-71
- 6) Jędrzejak M,, Kotecki A,, Kozak M,, Malarz W, I, 2005, Wpływ zróżnicowanych dawek azotu na rozwój i plonowanie rzepaku jarego, Rośliny Oleiste – Oilseed Crops, t, XXVI, 125-138,
- 7) Martyniak J, Martyniak D, 2005, Trawy na nasiona, Agro Serwis, 7, 67-75,
- 8) Metodyka badań i ocen produkcji rolniczej, GUS, Warszawa 2001, ss, 79
- 9) Pisulewska E,, Kulig B,, Ziółek W, 1997, Zmienność i współzależność elementów struktury plonu nasion krajowych odmian soi w zależności od terminu i sposobu zbioru oraz lat badań, Zesz, Nauk, AR we Wrocławiu 308, Rol, LXIX, 59-71,
- 10) Radkowski A,, Kasperczyk M,, Kuboń M, 2005, Uprawa traw na nasiona w aspekcie jakości materiału siewnego i wielkości ponoszonych nakładów, Inżynieria Rolnicza 7, 237-243,
- 11) Rośliny Oleiste, 2010, Praca zbiorowa pod redakcją W, Budzyńskiego i T, Zająca, ss, 300,
- 12) Szafrański W,, Kulig B, 1998, Metoda współczynników ścieżek w ocenie współzależności cech determinujących plon ziarna jęczmienia jarego, Zeszyty Nauk, AR w Krakowie, 340, z,35, 93-102
- 13) Szmigiel A, 1998, Wpływ technologii uprawy na plonowanie jęczmienia ozimego, Pam, Puł,, 112: 261-266,

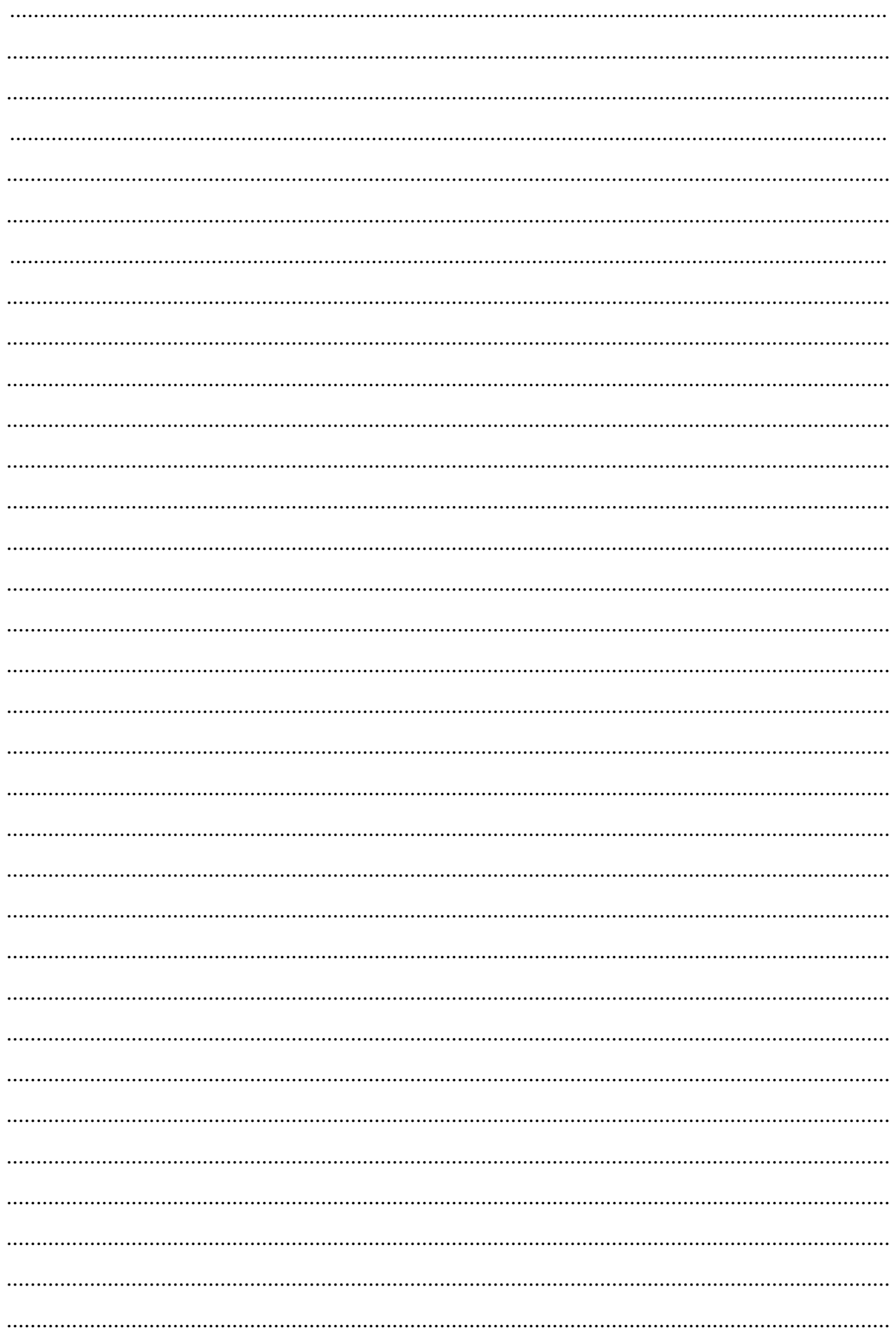

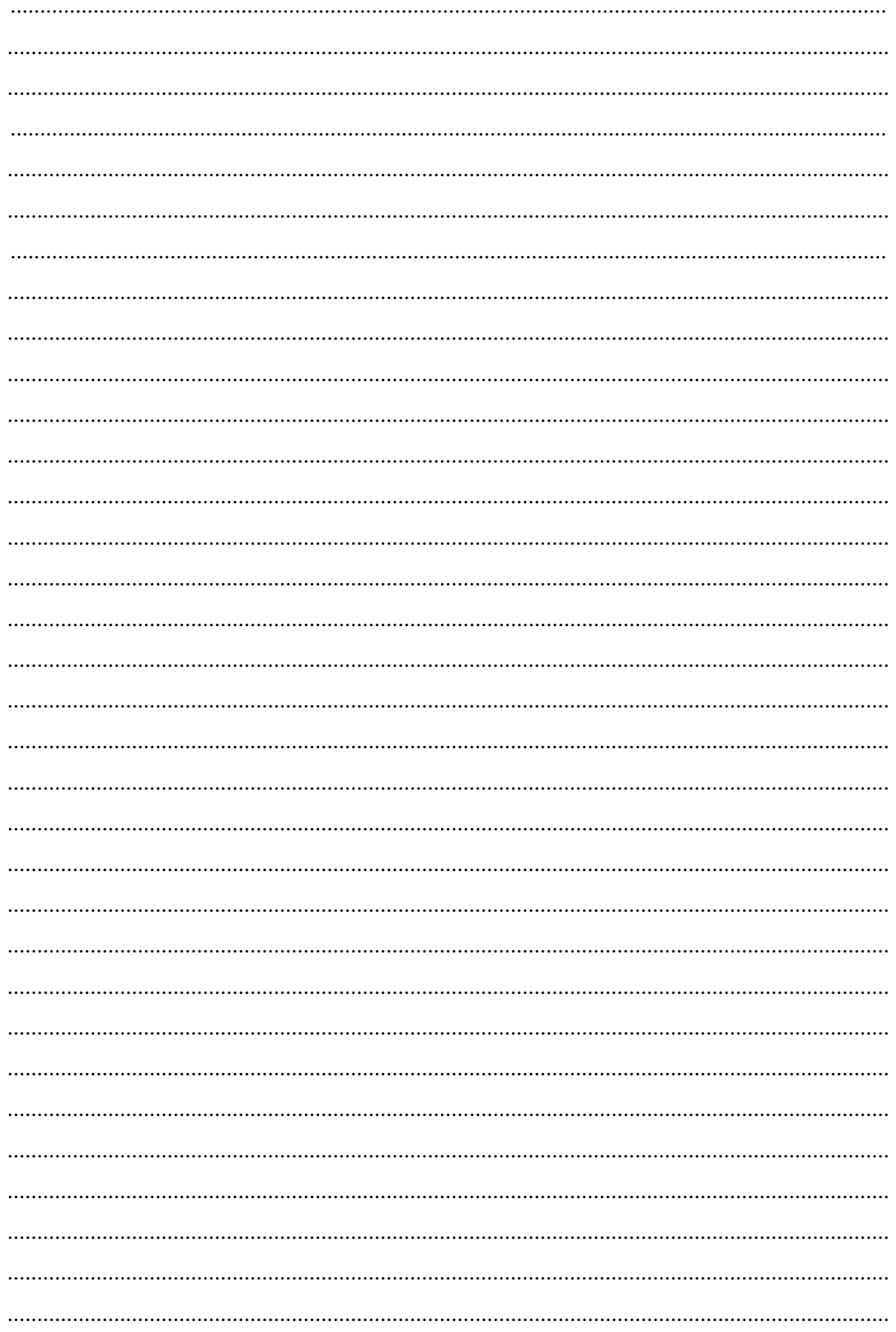

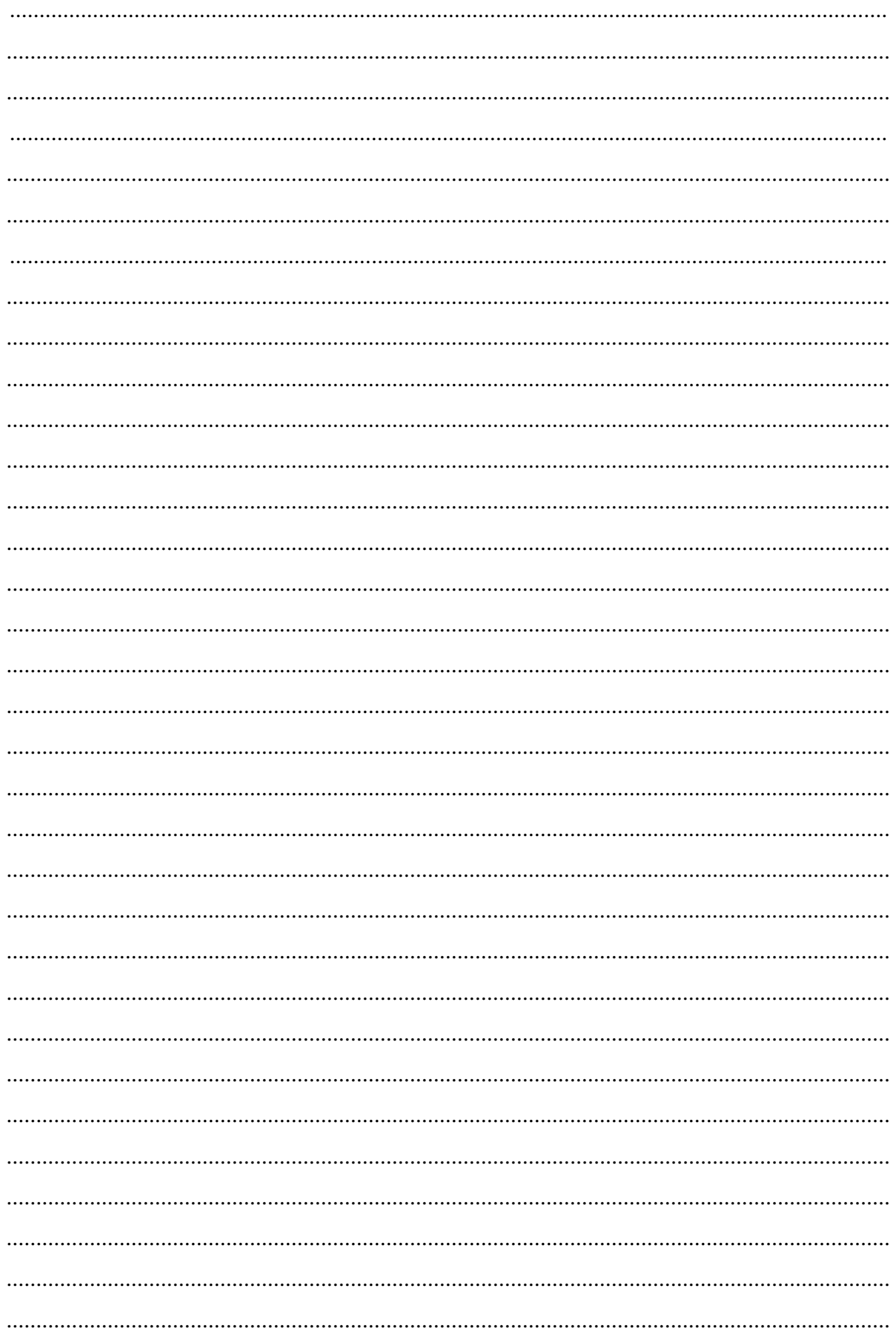

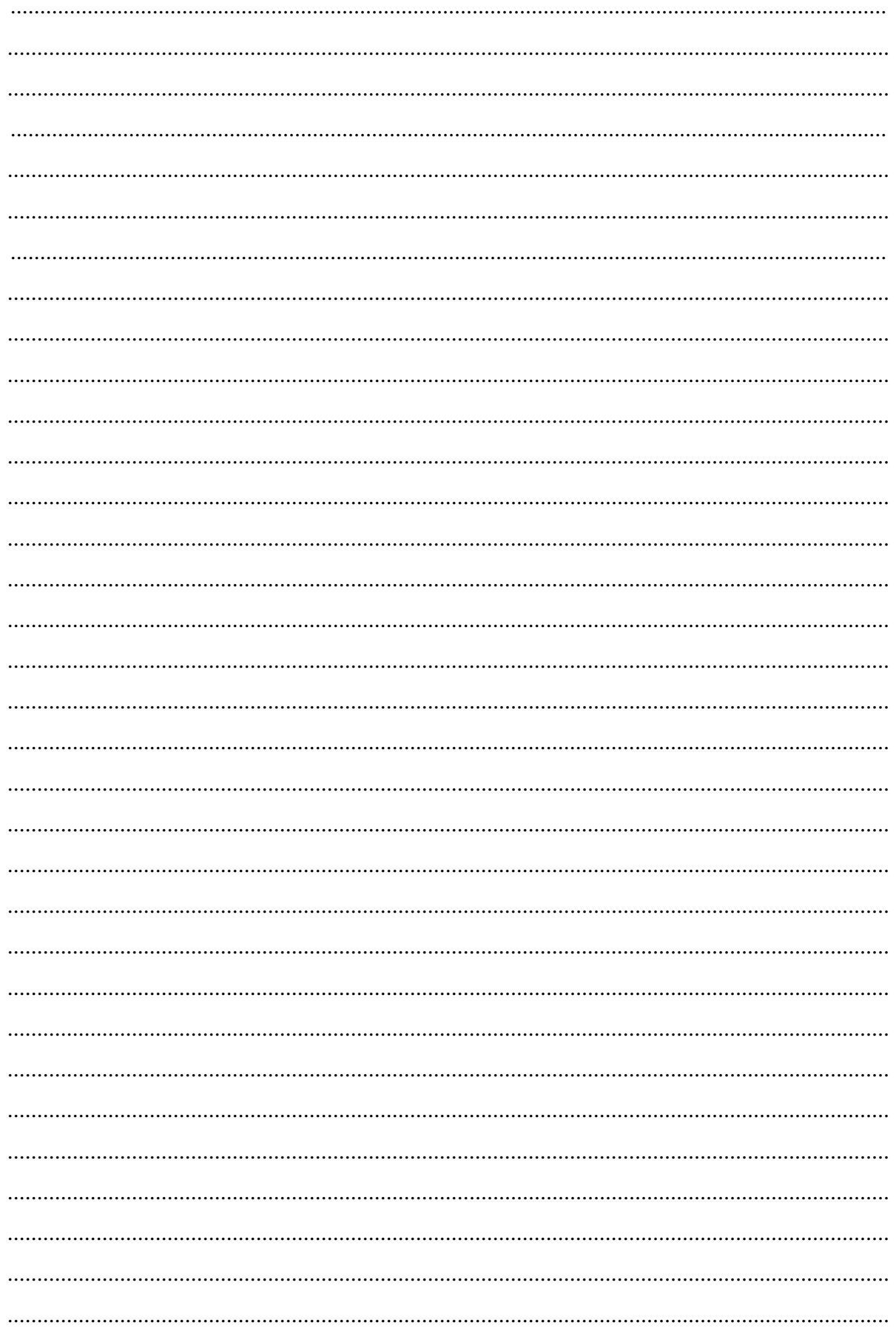